# **Merchant Web Services API**

Merchant Boarding XML Guide

November 2021

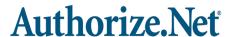

Authorize.Net LLC ("Authorize.Net") has made efforts to ensure the accuracy and completeness of the information in this document. However, Authorize.Net disclaims all representations, warranties and conditions, whether express or implied, arising by statute, operation of law, usage of trade, course of dealing or otherwise, with respect to the information contained herein. Authorize.Net assumes no liability to any party for any loss or damage, whether direct, indirect, incidental, consequential, special or exemplary, with respect to (a) the information; and/or (b) the evaluation, application or use of any product or service described herein.

Authorize.Net disclaims any and all representation that its products or services do not infringe upon any existing or future intellectual property rights. Authorize.Net owns and retains all right, title and interest in and to the Authorize.Net intellectual property, including without limitation, its patents, marks, copyrights and technology associated with the Authorize.Net services. No title or ownership of any of the foregoing is granted or otherwise transferred hereunder. Authorize.Net reserves the right to make changes to any information herein without further notice.

Copyright © 1998 - 2014 Authorize.Net, a CyberSource solution

#### **Authorize.Net Trademarks**

Advanced Fraud Detection Suite™

Authorize.Net®

Authorize.Net Your Gateway to IP Transactions™

Authorize.Net Verified Merchant Seal™

Automated Recurring Billing™

eCheck.Net®

FraudScreen.Net®

# Authorize.Net®

# Contents

|           | Recent Revisions to This Document 5                                                                                                    |
|-----------|----------------------------------------------------------------------------------------------------|
|           | About This Guide 6                                                                                                    |
|           | Audience and Purpose 6                                                                                                    |
|           | Conventions 6  Note, Important, and Warning Statements 6  Text and Command ConventionsDeveloper Support 7                                                                                                    |
| Chapter 1 | Developer Introduction 8                                                                                                    |
|           | Phases of Boarding Process 8                                                                                                    |
|           | Discovery 9                                                                                                    |
|           | Creation 9 Activation 9                                                                                                    |
|           |                                                                                                    |
| Chapter 2 | Executing an API Call 10                                                                                                    |
|           | Country Codes 10                                                                                                    |
|           | UK Postal Codes 10                                                                                                    |
|           | Merchant Boarding API URLs 10                                                                                                    |
|           | Authentication 11                                                                                                    |
|           | Discovery 13 Input Elements for the getResellerServicesRequest Function 13 Input Elements for the getServiceBuyRateProgramsRequest Function 14 Input Elements for the getResellerProcessorsRequest Function 15 |
|           | Creation 16                                                                                                    |
|           | Input Elements for the resellerCreateMerchantRequest Function 16                                                                                                    |
|           | Activation 36                                                                                                    |
|           | Input Elements for the getMerchantActivationLinkRequest Function 37                                                                                                    |

#### Chapter 3 XML Responses 39

Discovery 39

Output Elements for the getServiceBuyRateProgramsResponse Function
Output Elements for the getResellerProcessorsResponse Function
44
Output Elements for the getResellerServicesResponse Function
47

Creation 49

Output Elements for the resellerCreateMerchantResponse Function 49

Activation 50

Output Elements for the getMerchantActivationLinkResponse Function 50

Error Response 53
Error Codes 53

#### Appendix A Acquirer IDs 55

#### Appendix B Processor IDs 64

Index 65

# Recent Revisions to This Document

| Publish Date  | Updates                                                                                                    |
|---------------|----------------------------------------------------------------------------------------------------|
| June 2021     | Removed getMerchantActivationStatusRequest and getMerchantActivationStatusResponse as these API calls are deprecated. Removed reference to C# sample code as the sample code is no longer available. |
| April 2015    | Added <b>resellerProfileId</b> to "Input Elements for the resellerCreateMerchantRequest Function," page 16.                                                                                          |
| November 2015 | Fixed URL for production in "Merchant Boarding API URLs," page 10                                                                                                    |
| July 2015     | Added a new production URL to "Merchant Boarding API URLs," page 10.                                                                                                    |
| February 2015 | Removed billAtAccountCreation and billAtAccountCreationSettable because they are now obsolete; the billing process begins when the merchant begins transacting.                                      |
| February 2014 | This revision contains only editorial changes and no technical updates.                                                                                                    |

# **About This Guide**

# **Audience and Purpose**

This guide describes the web development required in order to add new merchants to the Authorize.Net Reseller Interface directly from a web site or other application that uses eXtensible Markup Language (XML). This guide is directed to the developers who manage a reseller web site. Knowledge of XML is assumed.

# **Conventions**

### Note, Important, and Warning Statements

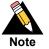

A *Note* contains helpful suggestions or references to material not contained in the document.

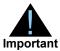

An *Important* statement contains information essential to successfully completing a task or learning a concept.

### **Text and Command ConventionsDeveloper**

| Convention | Usage                                                                                                    |
|------------|----------------------------------------------------------------------------------------------------|
| bold       | <ul> <li>Field and service names in text; for example:</li> <li>Include the ics_applications field.</li> </ul>             |
|            | Items that you are instructed to act upon; for example:<br>Click Save.                                                     |
| monospace  | <ul> <li>XML elements.</li> </ul>                                                                                          |
|            | <ul><li>Code examples and samples.</li></ul>                                                                               |
|            | <ul> <li>Text that you enter in an API environment; for example:</li> <li>Set the davService_run field to true.</li> </ul> |

## **Support**

The following resources can help you successfully integrate a merchant web site or other application to the Authorize.Net Payment Gateway.

- The Developer Center provides sandbox accounts, sample code, FAQs, and troubleshooting tools.
- Developer training videos cover a variety of topics.
- The developer community provides answers to questions from other Authorize. Net developers.
- Ask us a question at our Developer Support page.
- Search our knowledge base for answers to commonly asked questions.

To submit suggestions for improving or correcting this guide, send email to documentation@authorize.net.

CHAPTER

1

The Merchant Boarding Application Programming Interface (MBAPI) provides a mechanism for developers and resellers to add new gateway accounts to the Reseller Interface through direct integration between client software or applications and the Authorize.Net Payment Gateway.

The API offers functions that require an XML call and that send an XML response.

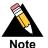

Resellers should avoid storing any type of sensitive cardholder information. However, if they must store sensitive customer business or payment information, they must comply with industry standard storage requirements. See *Understanding PCI Compliance*.

# **Phases of Boarding Process**

- "Discovery," page 9
- "Creation," page 9
- "Activation," page 9

## **Discovery**

During this phase of the boarding process, you obtain information about pricing and services by using the following calls:

- getServiceBuyRateProgramsRequest—obtains the service type and market type of the merchant. For more information, see "Input Elements for the getServiceBuyRateProgramsRequest Function," page 13.
- getResellerProcessorsRequest—returns a list of processors associated with a specific market. This information is used during the creation phase of merchant boarding. For more information, see "Input Elements for the getResellerProcessorsRequest Function," page 14.
- getResellerServicesRequest—returns a list of services that are used during the creation phase of boarding. For more information, see "Input Elements for the getResellerServicesRequest Function," page 12.

#### Creation

During this phase of the boarding process, you create a gateway account using the **resellerCreateMerchantRequest** function. You must submit customer information and identify the services and buy rate programs that they have selected. This information corresponds to the services and buy rate programs selected during the discovery phase. For more information, see "Input Elements for the resellerCreateMerchantRequest Function," page 15.

#### **Activation**

During this phase of the boarding process, you have two choices:

- Do nothing else. The merchant receives an activation email as long as you didn't suppress it during the creation phase.
- Generate an activation link using the getMerchantActivationLinkRequest element. Present this link to the customer so they can go directly into the MINT (merchant interface) activation process. For more information, see "Input Elements for the getMerchantActivationLinkRequest Function," page 36.

2

The following sections describe the minimum requirements for executing an API call for a merchant boarding request using XML.

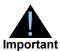

The sample code included in this document uses simulated field values. When using or testing sample code, be sure to enter valid field values.

# **Country Codes**

Authorize. Net uses ISO 3166-1 Alpha-2 for country codes.

#### **UK Postal Codes**

UK postal codes are case- and space-sensitive. For example, DA2 6FF is valid, but da2 6ff and DA26FF are not.

# **Merchant Boarding API URLs**

You can find information about API development in the following locations:

Production https://api2.authorize.net/xml/v1/reseller.api

Legacy but supported URL:

https://api.authorize.net/xml/v1/reseller.api

Developer Test https://apitest.authorize.net/xml/v1/reseller.api

XML Schema https://api.authorize.net/xml/v1/schema/

ResellerApiSchema.xsd

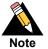

Do not submit transactions to an IP address. Use the URLs shown above.

API requests and responses must conform to the XML schema.

## **Authentication**

All calls to the merchant boarding API require reseller authentication. The following table lists the required XML elements.

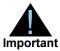

XML elements are case-sensitive and must be submitted in the order listed here. Optional elements should not be submitted unless they contain valid values.

Table 1 Authentication Fields

| Element                | Value                                          | Format                | Notes                                                                        |
|------------------------|------------------------------------------------|-----------------------|------------------------------------------------------------------------------|
| resellerAuthentication | Reseller's account authentication information. |                       |                                                                              |
| ■ name                 | Reseller's valid login ID.                     | 20-character maximum. | Submit the login ID that the reseller uses to access the reseller interface. |
| ■ apiKey               | Reseller's valid API<br>key.                   | 16-character maximum. | Submit the API key obtained by the reseller in the reseller interface.       |

#### **Example 1** Authentication

```
<?xml version="1.0" encoding="utf-8"?>
<resellerCreateMerchantRequest xmlns= "AnetApi/xml/v1/schema/
AnetApiSchema.xsd">
    <resellerAuthentication>
        <name>>5555</name>
        <apiKey>testapikey</apiKey>
        </resellerAuthentication>
[...]
</resellerCreateMerchantRequest>
```

# **Discovery**

Use the following three calls during the discovery phase of the merchant boarding process.

# Input Elements for the getResellerServicesRequest Function

Only the authentication elements are required in the **getResellerServicesRequest** function.

Table 2 Input Elements for the getResellerServicesRequest Function

| Element                | Value                                                       | Format                   | Notes                                                                        |
|------------------------|-------------------------------------------------------------|--------------------------|------------------------------------------------------------------------------|
| resellerAuthentication | Contains the reseller's account authentication information. |                          |                                                                              |
| ■ name                 | The reseller's valid<br>Login ID.                           | 20-character<br>maximum. | Submit the login ID that the reseller uses to access the Reseller Interface. |
| ■ apiKey               | The reseller's valid API<br>Key.                            | 16-character<br>maximum. | Submit the API Key that the reseller obtained in the Reseller Interface.     |

#### Example 2 getResellerServicesRequest Function

# Input Elements for the getServiceBuyRateProgramsRequest Function

The following table lists the elements you must submit in order to execute an API call to the **getServiceBuyRateProgramsRequest** function. Submit these elements in addition to the authentication elements.

Table 3 Input Elements for the getServiceBuyRateProgramsRequest Function

| Element       | Value                                                                               | Format             | Notes                                                                               |
|---------------|-------------------------------------------------------------------------------------|--------------------|-------------------------------------------------------------------------------------|
| serviceTypeId | The ID associated with                                                              | 1 (obsolete)       | 1=FDS (obsolete; use 19).                                                           |
|               | the service buy rate program.                                                       | 4                  | 4=eCheck.Net.                                                                       |
|               | program.                                                                            | 7                  | 7=ARB.                                                                              |
|               |                                                                                     | 8                  | 8=Payment Gateway.                                                                  |
|               |                                                                                     | 17                 | 17=CIM.                                                                             |
|               |                                                                                     | 19                 | 19=AFDS.                                                                            |
| marketTypeId  | The numeric representation of the market type.  Required only when serviceTypeId=8. | 0                  | 0=e-commerce (web sites).                                                           |
|               |                                                                                     | 1                  | 1=MOTO (Mail Order/Telephone                                                        |
|               |                                                                                     | Required only when | Order).                                                                             |
|               |                                                                                     |                    | 2=Retail.                                                                           |
|               |                                                                                     |                    | For Card Not Present, this field should be 0 or 1; for Card Present it should be 2. |
|               |                                                                                     |                    | Any other value submitted causes the request to return an error response.           |
|               |                                                                                     |                    | This field is ignored unless serviceTypeId=8.                                       |

#### Example 3 getServiceBuyRateProgramsRequest Function

# Input Elements for the getResellerProcessorsRequest Function

The following table lists the elements that you must submit in order to execute an API call to the **getResellerProcessorsRequest** function. Submit these elements in addition to the authentication elements.

Table 4 Input Elements for the getResellerProcessorsRequest Function

| Element      | Value                              | Format                                       | Notes                                                                     |
|--------------|------------------------------------|----------------------------------------------|---------------------------------------------------------------------------|
| marketTypeId | The numeric                        | 0                                            | 0=e-commerce (web sites).                                                 |
|              | representation of the market type. | Order. 2 2=Retail. Any other value submitted | 1=MOTO (Mail Order/Telephone                                              |
|              |                                    |                                              |                                                                           |
|              |                                    |                                              | z=Retail.                                                                 |
|              |                                    |                                              | Any other value submitted causes the request to return an error response. |

#### Example 4 getResellerProcessorsRequest Function

# **Creation**

Use the following call during the creation phase of merchant boarding.

# Input Elements for the resellerCreateMerchantRequest Function

The following table lists the elements you submit in order to execute an API call to the **resellerCreateMerchantRequest** function. Submit these elements in addition to the authentication elements already outlined above. Bullets in the Element column indicate grouping hierarchy. A code sample is shown after the table. Elements are required unless otherwise indicated. All XML elements are case-sensitive and must be submitted in the order listed here. Optional elements should not be submitted unless they contain valid values.

Table 5 Input Elements for the resellerCreateMerchantRequest Function

| Element          | Value                                                       | Format                       | Notes                                                                               |
|------------------|-------------------------------------------------------------|------------------------------|-------------------------------------------------------------------------------------|
| refld            | Reseller-assigned reference ID for the request.             | 80-character maximum.        | If included in the request,<br>this value will be included<br>in the response. This |
|                  | Optional.                                                   |                              | feature might be<br>especially useful for multi-<br>threaded applications.          |
| merchant         | Contains information that Interface.                        | is necessary in order to add | a merchant to the Reseller                                                          |
| ■ name           | The merchant's business name.                               | 255-character maximum.       |                                                                                     |
| ■ referenceId    | The reseller-assigned reference ID for the merchant.        | 20-character maximum.        | This ID is separate from the ID assigned by the payment gateway for the             |
|                  | Optional.                                                   |                              | merchant.                                                                           |
| businessAddress  | Contains information about the merchant's business address. |                              |                                                                                     |
| ■ streetAddress  | The merchant's address.                                     | 100-character maximum.       |                                                                                     |
| ■ streetAddress2 | The second row of the merchant's address.                   | 100-character maximum.       |                                                                                     |
| ■ city           | The city associated with the merchant's address.            | 40-character maximum.        |                                                                                     |

Table 5 Input Elements for the resellerCreateMerchantRequest Function (Continued)

| Element                | Value                                                                                                    | Format                                                                        | Notes                                               |
|------------------------|----------------------------------------------------------------------------------------------------|-------------------------------------------------------------------------------|-----------------------------------------------------|
| ■ state                | The state associated with the merchant's                                                                   | <ul> <li>US: Valid State, 2<br/>characters.</li> </ul>                        |                                                     |
|                        | address.                                                                                                   | <ul> <li>CA: Valid Province, 2<br/>characters.</li> </ul>                     |                                                     |
|                        |                                                                                                    | <ul> <li>GB: Valid County, 40<br/>characters.</li> </ul>                      |                                                     |
|                        |                                                                                                    | <ul> <li>AU: Valid State/<br/>Territory, 3 characters.</li> </ul>             |                                                     |
|                        |                                                                                                    | <ul> <li>Rest of World: 40-<br/>character maximum.</li> </ul>                 |                                                     |
| ■ zip                  | The zip code associated with the                                                                           | <ul> <li>US: Zip code,10-<br/>character maximum.</li> </ul>                   |                                                     |
|                        | merchant's address.                                                                                        | <ul><li>CA: Postal Code, 7<br/>characters.</li></ul>                          |                                                     |
|                        |                                                                                                    | <ul> <li>GB: Post Code, 8-<br/>character maximum.</li> </ul>                  |                                                     |
|                        |                                                                                                    | <ul> <li>AU: Postal Code, 4-<br/>character maximum.</li> </ul>                |                                                     |
|                        |                                                                                                    | <ul> <li>Rest of world: Postal<br/>Code, 20-character<br/>maximum.</li> </ul> |                                                     |
| ■ country              | The country associated                                                                                     | 2 characters.                                                                 |                                                     |
|                        | with the merchant's address.                                                                               | Must be a valid country code.                                                 |                                                     |
| ■ phone                | The merchant's phone number.                                                                               | 20-character maximum.                                                         | Can be submitted as 123-456-7890 or (123)456-7890.  |
| ■ fax                  | The merchant's fax number.                                                                                 | 20-character maximum.                                                         | Can be submitted as 123-456-7890 or (123)456-       |
|                        | Optional.                                                                                                  |                                                                               | 7890.                                               |
|                        |                                                                                                    |                                                                               | If submitted, this field must include a valid value |
| ■ email                | The merchant's email address.                                                                              | 255-character maximum.                                                        |                                                     |
| activationEmailBCCList | A list of email addresses for anyone who needs to receive blind copies of the merchant's activation email. |                                                                               | You can configure a maximum of five emails.         |

Table 5 Input Elements for the resellerCreateMerchantRequest Function (Continued)

| Element                        | Value                                                                       | Format                                                     | Notes                                                                                                    |
|--------------------------------|-----------------------------------------------------------------------------|------------------------------------------------------------|----------------------------------------------------------------------------------------------------|
| sendActivationEmail            | Optional. Indicates whether or not to send a welcome email to the merchant. | true, false                                                | The default is true. Set it to <b>false</b> if you want to send the email later or post the link on your web site.                              |
|                                |                                                                             |                                                            | See "Input Elements for<br>the<br>getMerchantActivationLin<br>kRequest Function" for<br>additional information.                                 |
| businessInfo                   | Contains information abo                                                    | ut the merchant's business.                                |                                                                                                    |
| ■ businessType                 | The merchant's                                                              | SoleProprietorShip                                         |                                                                                                    |
|                                | business type.                                                              | PartnerShip                                                |                                                                                                    |
|                                |                                                                             | Corporation                                                |                                                                                                    |
|                                |                                                                             | NonProfit                                                  |                                                                                                    |
|                                |                                                                             | Trust                                                      |                                                                                                    |
| ■ taxld                        | The merchant's tax ID.                                                      | 9-digit maximum.                                           |                                                                                                    |
| ■ ageOfBusiness                | The age of the business.                                                    | Whole numbers, no decimals, between 0 and 255 (inclusive). | Enter the number in years that the business has been in operation.                                                                              |
| ■ productsSold                 | The type of products the merchant's business sells.                         | 255-character maximum.                                     |                                                                                                    |
| ■ sicCode                      | The SIC code associated with the merchant's business.                       | 4-digit maximum.                                           | For a list of valid SIC codes, log in to the Reseller Interface, click Add Merchant and click Look up SIC Code next to the Industry Type field. |
| <ul><li>marketTypeId</li></ul> | The primary market the business sells through.                              | 0                                                          | 0=e-commerce (web sites).                                                                                                    |
|                                |                                                                             | 2                                                          | 1=MOTO (Mail Order/<br>Telephone Order.                                                                                                    |
|                                |                                                                             |                                                            | 2=Retail.                                                                                                    |
|                                |                                                                             |                                                            | Any other value submitted will cause the request to return an error response.                                                                   |
| ownerInfo                      | Contains information about the owner.                                       |                                                            |                                                                                                    |
| ■ name                         | The name of the owner.                                                      | 40-character maximum.                                      |                                                                                                    |
| ■ title                        | The owner's title                                                           | 40-character maximum.                                      |                                                                                                    |

Table 5 Input Elements for the resellerCreateMerchantRequest Function (Continued)

| Element                           | Value                                         | Format                                                                        | Notes                                                     |
|-----------------------------------|-----------------------------------------------|-------------------------------------------------------------------------------|-----------------------------------------------------------|
| ■ address                         | Contains the owner's address information.     |                                                                               | When submitting this field, include its child elements:   |
|                                   | Optional.                                     |                                                                               | streetAddress,<br>streetAddress2, city,<br>state and zip. |
| <ul> <li>streetAddress</li> </ul> | The owner's street address.                   | 100-character maximum.                                                        |                                                           |
|                                   | Conditional.                                  |                                                                               |                                                           |
| • streetAddress2                  | Second line of he owner's street address.     | 100-character maximum.                                                        |                                                           |
|                                   | Conditional.                                  |                                                                               |                                                           |
| • city                            | The city associated with the owner's address. | 40-character maximum.                                                         |                                                           |
|                                   | Conditional.                                  |                                                                               |                                                           |
| • state                           | The state associated with the owner's         | <ul> <li>US: Valid State, 2<br/>characters.</li> </ul>                        |                                                           |
|                                   | address.<br>Conditional.                      | <ul> <li>CA: Valid Province, 2<br/>characters.</li> </ul>                     |                                                           |
|                                   |                                               | <ul> <li>GB: Valid County, 40<br/>characters.</li> </ul>                      |                                                           |
|                                   |                                               | <ul> <li>AU: Valid State/<br/>Territory, 3 characters.</li> </ul>             |                                                           |
|                                   |                                               | <ul> <li>Rest of World: 40-<br/>character maximum.</li> </ul>                 |                                                           |
| ■ zip                             | The zip code associated with the              | ■ US: Zip code, up to 10-character maximum.                                   |                                                           |
|                                   | owner's address.<br>Conditional.              | <ul> <li>CA: Postal Code, 7-<br/>character maximum.</li> </ul>                |                                                           |
|                                   |                                               | <ul> <li>GB: Post Code, 8-<br/>character maximum.</li> </ul>                  |                                                           |
|                                   |                                               | <ul> <li>AU: Postal Code, 4-<br/>character maximum.</li> </ul>                |                                                           |
|                                   |                                               | <ul> <li>Rest of world: Postal<br/>Code, 20-character<br/>maximum.</li> </ul> |                                                           |
| ■ country                         | The country associated                        | 2 characters.                                                                 | Authorize.Net uses ISO                                    |
|                                   | with the owner's address.                     | Must be a valid country code.                                                 | 3166-1 Alpha-2 for country codes.                         |
|                                   | Optional.                                     |                                                                               |                                                           |

Table 5 Input Elements for the resellerCreateMerchantRequest Function (Continued)

| Element                                  | Value                                                         | Format                              | Notes                                                                                     |
|------------------------------------------|---------------------------------------------------------------|-------------------------------------|-------------------------------------------------------------------------------------------|
| ■ phone                                  | The owner's phone number. Optional.                           | 20-digit maximum.                   | Can be submitted as 123-456-7890 or (123)456-7890.                                        |
|                                          |                                                               |                                     | If submitted, this field must include a valid value.                                      |
| ■ ssn                                    | The owner's social security number.                           | 9-digit maximum.                    |                                                                                           |
| billingInfo                              | Contains the merchant's billing information.                  |                                     | This field is now deprecated but still supported. It has been replaced by billingProfile. |
| billingProfile                           | billingBankInfo or billingCreditCardInfo.                     |                                     | This field replaces billingInfo.                                                          |
|                                          |                                                               |                                     | For US and CA, both billingBankInfo and billingCreditCardInfo are accepted.               |
|                                          |                                                               |                                     | For the rest of the world, only billingCreditCardInfo is accepted.                        |
| ■ billingBankInfo                        |                                                               |                                     |                                                                                           |
| nameOnBankAccount                        | The full name as listed on the bank account.                  | 40-character maximum.               |                                                                                           |
| <ul> <li>bankAccountType</li> </ul>      | The type of bank                                              | Checking                            |                                                                                           |
|                                          | account.                                                      | Savings                             |                                                                                           |
| <ul> <li>bankAccountOwnerType</li> </ul> | Indicates whether the                                         | Personal                            |                                                                                           |
|                                          | account is for personal or business use.                      | Business                            |                                                                                           |
| <ul> <li>bankABACode</li> </ul>          | The bank routing number.                                      | 9 digits.                           |                                                                                           |
| bankAccountNumber                        | The bank account number.                                      | Between 5 and 17 digits, inclusive. |                                                                                           |
| bankName                                 | The name of the bank associated with the bank account number. | 50-character maximum.               |                                                                                           |
| <ul><li>bankCity</li></ul>               | The city in which the bank is located.                        | 40-character maximum.               |                                                                                           |
| <ul> <li>bankState</li> </ul>            | The state in which the                                        | 2 characters.                       |                                                                                           |
|                                          | bank is located.                                              | Must be a valid state.              |                                                                                           |

Table 5 Input Elements for the resellerCreateMerchantRequest Function (Continued)

| Element                        | Value                                                         | Format                | Notes                                                                                                    |
|--------------------------------|---------------------------------------------------------------|-----------------------|----------------------------------------------------------------------------------------------------|
| • bankZip                      | The zip code in which the bank is located.                    | 9-digit maximum.      | Can be submitted as 5 digits or 5 digits with a hyphen (-) followed by 4 digits.                                           |
| ■ defaultBillingMethod         | true, false                                                   |                       | Determines whether or not <b>billingBankInfo</b> is your default billing method.                                           |
|                                |                                                               |                       | This only applies if you set both credit card and bank account. If you only set one, it will automatically be the default. |
| billingCreditCardInfo          | Contains credit card infor                                    | mation.               |                                                                                                    |
| ■ firstName                    | First name on the credit card.                                | 50-character maximum. |                                                                                                    |
| ■ lastName                     | Last name on the credit card.                                 | 50-character maximum. |                                                                                                    |
| <ul><li>address</li></ul>      | Address associated with                                       | the credit card.      |                                                                                                    |
| streetAddress                  | The street address associated with the credit card.           |                       |                                                                                                    |
| streetAddress2                 | Line 2 of the street address associated with the credit card. |                       |                                                                                                    |
| • city                         | City associated with the credit card.                         |                       |                                                                                                    |
| • state                        | State associated with the credit card.                        |                       |                                                                                                    |
| • zip                          | Zip code associated with the credit card.                     |                       |                                                                                                    |
| • country                      | Country associated with the credit card.                      |                       |                                                                                                    |
| ■ creditCardSimple             | This field contains credit                                    | card information.     |                                                                                                    |
| <ul> <li>cardNumber</li> </ul> | The credit card number.                                       | 19 characters.        |                                                                                                    |
| expirationDate                 | The expiration date of the credit card.                       | 4 characters.         |                                                                                                    |

Table 5 Input Elements for the resellerCreateMerchantRequest Function (Continued)

| Element                                  | Value                                                           | Format                      | Notes                                                                                                    |
|------------------------------------------|-----------------------------------------------------------------|-----------------------------|----------------------------------------------------------------------------------------------------|
| <ul> <li>defaultBillingMethod</li> </ul> | True <b>or</b> False                                            |                             | Determines whether or not billingCreditCardInfo is your default billing method.                                       |
|                                          |                                                                 |                             | Applies only if you set both credit card and bank account. If you set only one, it will automatically be the default. |
| paymentGrouping                          | Contains the merchant's payment type.                           | supported payment types and | processors for each                                                                                                   |
| ■ paymentTypes                           | Contains the different payment types that the merchant accepts. |                             |                                                                                                    |
| <ul><li>paymentType</li></ul>            | The payment types that                                          | The one digit code for the  | V=Visa.                                                                                                    |
|                                          | the merchant accepts.                                           | payment type:               | M=MasterCard.                                                                                                    |
|                                          |                                                                 | V                           | D=Discover.                                                                                                    |
|                                          |                                                                 | M                           | A=American Express.                                                                                                   |
|                                          |                                                                 | D                           | C=Diner's Club.                                                                                                    |
|                                          |                                                                 | Α                           | E=EnRoute.                                                                                                    |
|                                          |                                                                 | С                           | J=JCB.                                                                                                    |
|                                          |                                                                 | E                           | To enable a merchant for                                                                                              |
|                                          |                                                                 | J                           | eCheck.Net, see the services element.                                                                                 |
| ■ processor                              | The processors used for the payment type.                       |                             |                                                                                                    |
|                                          | Optional.                                                       |                             |                                                                                                    |
| ● id                                     | The ID of the processor.<br>See "Processor IDs,"<br>page 64.    |                             | Call getResellerProcessorsR equest for a list of the reseller's processors.                                           |
|                                          |                                                                 |                             | See Appendix A, "Acquirer IDs," on page 55 for a list of valid processor IDs.                                         |
| displayName                              | The name of the processor.                                      | 255-character maximum.      | This field is ignored when submitted with resellerCreateMerchant Request.                                             |
| ■ procConfig                             | Contains additional inforr                                      | nation about the processor. |                                                                                                    |

Table 5 Input Elements for the resellerCreateMerchantRequest Function (Continued)

| Element                          | Value                                                                  | Format                       | Notes                                                                                                    |
|----------------------------------|------------------------------------------------------------------------|------------------------------|----------------------------------------------------------------------------------------------------|
| processorFieldConfig             | Contains the fields to be entered that further describe the processor. |                              |                                                                                                    |
| <ul> <li>fieldName</li> </ul>    | The name of the field.                                                 | 255-character maximum.       |                                                                                                    |
| <ul> <li>minLength</li> </ul>    | The minimum number of characters that the field must contain.          |                              | This field is ignored when submitted with resellerCreateMerchant                                          |
|                                  | Optional.                                                              |                              | Request.                                                                                                  |
| ■ maxLength                      | The maximum number of characters that the field must contain.          |                              | This field is ignored when<br>submitted with<br>resellerCreateMerchant                                    |
|                                  | Optional.                                                              |                              | Request.                                                                                                  |
| <ul> <li>description</li> </ul>  | A description of the field.                                            | 50-character maximum.        | This field is ignored when submitted with                                                                 |
|                                  | Optional.                                                              |                              | resellerCreateMerchant<br>Request.                                                                        |
| <ul> <li>displayLabel</li> </ul> | The actual text to be displayed to identify the field.                 |                              | This text will be displayed to identify the field. This text can be different from                        |
|                                  | Optional.                                                              |                              | the actual name of the field contained in the fieldName element.                                          |
|                                  |                                                                        |                              | This field is ignored when submitted with resellerCreateMerchant Request.                                 |
| fieldValue                       | The value that will be entered into the field being submitted.         | 255-character maximum.       |                                                                                                    |
| ■ acquirerId                     | The valid acquirer ID of the processor. See "Acquirer IDs," page 55.   |                              | For a list of all valid<br>acquirer IDs, see<br>Appendix A, "Acquirer                                     |
|                                  | Optional.                                                              |                              | IDs," on page 55.                                                                                         |
| ■ currencyCodes                  | currencyCode                                                           |                              |                                                                                                    |
| currencyCode                     | The currency code.                                                     | 3 characters.                | If currencyCode is not specified, currency defaults to USD. There can be only one currencyCode specified. |
| ■ salesRep                       | Contains information abo                                               | ut the sales person who enro | lled the merchant.                                                                                        |
|                                  | Optional.                                                              |                              |                                                                                                    |

Table 5 Input Elements for the resellerCreateMerchantRequest Function (Continued)

| Element                         | Value                                                                                | Format                                                          | Notes                                                                                                    |
|---------------------------------|--------------------------------------------------------------------------------------|-----------------------------------------------------------------|----------------------------------------------------------------------------------------------------|
| salesRepName                    | The name of the sales person who enrolled the merchant.                              | 40-character maximum.                                           |                                                                                                    |
|                                 | Optional.                                                                            |                                                                 |                                                                                                    |
| salesRepId                      | The ID of the sales person who enrolled the merchant.                                | 10-character maximum.                                           |                                                                                                    |
|                                 | Optional.                                                                            |                                                                 |                                                                                                    |
| salesRepCommission              | The commission rate for the sales person who enrolled the merchant.                  | Decimal between 1 and 100.                                      | Required only if <b>salesRep</b> is submitted.                                                                                |
|                                 | Conditional.                                                                         |                                                                 |                                                                                                    |
| ■ services                      | Optional. Contains information about the services the merchant for which is enabled. |                                                                 | If the reseller does his or<br>her own billing for any<br>service, pass a value of 0<br>for the sell rate of that<br>service. |
| merchantService                 | Contains information abo                                                             | out a service.                                                  |                                                                                                    |
|                                 | This section must be subgateway service. All other                                   | omitted with an <b>id</b> field value o<br>er IDs are optional. | of 8 to set up the payment                                                                                                    |
|                                 | To enable a merchant wi field value of 4.                                            | th eCheck.Net, this element r                                   | nust be submitted with an <b>id</b>                                                                                           |
|                                 | Multiple services can be                                                             | submitted in a single request                                   |                                                                                                    |
| • id                            | The ID for the service.                                                              | 1 (obsolete)                                                    | 1=FDS (obsolete; use 19                                                                                                    |
|                                 |                                                                                      | 4                                                               | instead).                                                                                                    |
|                                 |                                                                                      | 7                                                               | 4=eCheck.Net.                                                                                                    |
|                                 |                                                                                      | 8                                                               | 7=ARB.                                                                                                    |
|                                 |                                                                                      | 17                                                              | 8=Payment Gateway.                                                                                                    |
|                                 |                                                                                      | 19                                                              | 17=CIM.                                                                                                    |
|                                 |                                                                                      |                                                                 | 19=AFDS.                                                                                                    |
| <ul> <li>description</li> </ul> | A description of the service.                                                        | 50-character maximum.                                           | This field is ignored when submitted with                                                                                     |
|                                 | Optional.                                                                            |                                                                 | resellerCreateMerchant<br>Request.                                                                                            |

Table 5 Input Elements for the resellerCreateMerchantRequest Function (Continued)

| Element                                | Value                                               | Format               | Notes                                                                                                    |
|----------------------------------------|-----------------------------------------------------|----------------------|----------------------------------------------------------------------------------------------------|
| ■ resellerProfileId                    | Given to you by Authorize.Net during registration.  | Numeric String       | The unique identifier for your reseller profile.                                                                                                    |
|                                        |                                                     |                      | If the services field is submitted at the same time as resellerProfileId, only the resellerProfileId will be processed. If neither field is submitted, the request will fail. |
| serviceBuyRatePrograms                 | Contains information about the buy rate             |                      | Can be submitted only if<br>optOut is not included.                                                                                                    |
|                                        | programs available for<br>the service.<br>Optional. |                      | serviceBuyRateProgram<br>s and optOut cannot both<br>be passed for the same                                                                                                   |
|                                        |                                                     |                      | service.                                                                                                    |
| ■ serviceBuyRateProgram                | Contains information about a buy rate program.      |                      | Required for merchantServiceId=8, optional for all others.                                                                                                    |
|                                        | Conditional.                                        |                      | To enable a merchant for AFDS or CIM, a valid buy rate program must be submitted.                                                                                             |
|                                        |                                                     |                      | To enable a merchant with eCheck.Net, two eCheck.Net buy rate programs must be submitted, one for standard industry rates and one for preferred industry rates.               |
|                                        |                                                     |                      | This field is ignored when submitted with merchantServiceId=7.                                                                                                    |
| • id                                   | The ID of the buy rate program.                     |                      |                                                                                                    |
| • isDefault                            | Indicates whether the                               | true                 | This field is ignored when                                                                                                    |
|                                        | buy rate program is the default program.            | false                | submitted with resellerCreateMerchant                                                                                                    |
|                                        | Optional.                                           |                      | Request.                                                                                                    |
| <ul> <li>isSelfProvisioning</li> </ul> | Indicates whether the                               | false submitted with | This field is ignored when                                                                                                    |
|                                        | buy rate program is self-<br>provisioning.          |                      | submitted with resellerCreateMerchant                                                                                                    |
|                                        | Optional.                                           |                      | Request.                                                                                                    |

Table 5 Input Elements for the resellerCreateMerchantRequest Function (Continued)

| Element                         | Value                                                                   | Format                        | Notes                                                                                                    |
|---------------------------------|-------------------------------------------------------------------------|-------------------------------|----------------------------------------------------------------------------------------------------|
| <ul> <li>description</li> </ul> | A description of the buy rate program.                                  | 255-character maximum.        | This field is ignored when submitted with                                                                                                    |
|                                 | Optional.                                                               |                               | resellerCreateMerchant<br>Request.                                                                                                    |
| • fees                          | Contains information abo                                                | ut the fees associated with a | buy rate program.                                                                                                    |
|                                 | The number of fees for e                                                | ach service must match the n  | umber in the system.                                                                                                    |
|                                 | Call the getServiceBuyF                                                 | RateProgramsRequest funct     | ion for that information.                                                                                                    |
| • fee                           | The fees associated with the buy rate program.                          |                               |                                                                                                    |
| • id                            | The ID of the fee<br>associated with the buy<br>rate program.           |                               | The ID for each fee must match the ID in the system.                                                                                                 |
|                                 |                                                                         |                               | Call getServiceBuyRateProgramsRequest for that information.                                                                                          |
|                                 |                                                                         |                               | If no <b>sellRate</b> element is<br>submitted for fee ID 11 or<br>19 (gateway fee and<br>transaction fee), the sell<br>rate for that fee is set to 0 |
| • singleTiered                  | Indicates whether the fee is single-tiered.                             | true                          | This field is ignored when                                                                                                    |
|                                 |                                                                         | false                         | submitted with resellerCreateMerchant Request.                                                                                                    |
|                                 |                                                                         |                               | System values will be returned in the response.                                                                                                    |
|                                 |                                                                         |                               | Call getServiceBuyRateProgramsRequest for those values.                                                                                              |
| <ul> <li>rateType</li> </ul>    | Indicates whether the rate is a dollar rate or a percentage.  Optional. |                               | This section is ignored when submitted with resellerCreateMerchant Request.                                                                          |
|                                 |                                                                         |                               | System values will be returned in the response.                                                                                                    |
|                                 |                                                                         |                               | Call getServiceBuyRateProgramsRequest for those values.                                                                                              |

Table 5 Input Elements for the resellerCreateMerchantRequest Function (Continued)

| Elem | nent           | Value                                                                             | Format                                                     | Notes                                                                                                    |
|------|----------------|-----------------------------------------------------------------------------------|------------------------------------------------------------|----------------------------------------------------------------------------------------------------|
| •    | id             | The ID of the rate type.                                                          |                                                            | This field is ignored when submitted with resellerCreateMerchant Request.                                              |
| •    | description    | A description of the rate type. Optional.                                         | 50-character maximum.                                      | This field is ignored when submitted with resellerCreateMerchant Request.                                              |
| •    | tiers          | Contains information abo                                                          | ut the available tiers for a fee.                          |                                                                                                    |
|      |                | Optional.                                                                         |                                                            |                                                                                                    |
| •    | feeTier        | The tier information associated with a fee.                                       |                                                            | The number of fee tiers for each fee must match the                                                                    |
|      |                | Optional.                                                                         |                                                            | number of tiers in the system.                                                                                         |
|      |                |                                                                                   |                                                            | Call getServiceBuyRateProg ramsRequest for that information.                                                           |
| •    | id             | The ID associated with a tier.                                                    |                                                            | Required only when more than one fee tier is specified for the fee.                                                    |
| •    | lowerThreshold | Conditional.  The value that identifies the lowest point for the tier.  Optional. |                                                            | The value provided is the lowest possible value for the tier. For a tier of 101-200, the lower threshold would be 101. |
|      |                |                                                                                   |                                                            | This field is ignored when submitted with resellerCreateMerchant Request.                                              |
| •    | sellRate       | The sell rate associated with a tier.                                             | Up to 4 digits after the decimal point (no dollar symbol). | Value can be different from system value only if settable=true in the                                                  |
|      |                |                                                                                   | For example,12.99 or 12.9999.                              | getServiceBuyRateProg ramsResponse.                                                                                    |
|      |                |                                                                                   |                                                            | Value should only be 0 if<br>the reseller does his or<br>her own billing for the<br>service.                           |

Table 5 Input Elements for the resellerCreateMerchantRequest Function (Continued)

| Element                      | Value                                | Format                 | Notes                                                     |
|------------------------------|--------------------------------------|------------------------|-----------------------------------------------------------|
| • buyRate                    | The buy rate associated with a tier. |                        | This field is ignored when submitted with                 |
|                              |                                      |                        | resellerCreateMerchant                                    |
|                              | Optional.                            |                        | Request.                                                  |
|                              |                                      |                        | System values will be returned in the response.           |
|                              |                                      |                        | Call                                                      |
|                              |                                      |                        | getServiceBuyRateProg<br>ramsRequest for those<br>values. |
| description                  | A description of the fee.            | 255-character maximum. | This field is ignored when                                |
|                              | Optional.                            |                        | submitted with                                            |
|                              |                                      |                        | resellerCreateMerchant<br>Request.                        |
| • optOut                     | Indicates whether the                | true                   | This field should not be                                  |
|                              | merchant should be                   | false                  | submitted when a valid                                    |
|                              | disabled for a service.              |                        | buy rate program is<br>submitted for                      |
|                              | Optional.                            |                        | merchantService.                                          |
|                              |                                      |                        | serviceBuyRateProgram                                     |
|                              |                                      |                        | s and optOut cannot both                                  |
|                              |                                      |                        | be passed for the same service.                           |
| deviceList                   | Contains information                 |                        | Required only for Card                                    |
|                              | about the devices being              |                        | Present (CP) merchants.                                   |
|                              | registered for the<br>merchant.      |                        | If submitted for Card Not                                 |
|                              |                                      |                        | Present (CNP) merchants                                   |
|                              | Conditional.                         |                        | this section will be ignored.                             |
| <ul><li>deviceInfo</li></ul> |                                      |                        |                                                           |
| deviceType                   | The type of device.                  | Unconfigured           | Only one of each type of                                  |
|                              |                                      | UnattendedTerminal     | device may be submitted.                                  |
|                              |                                      | SelfServiceTerminal    | Because VirtualTerminal is set up automatically,          |
|                              |                                      | ElectronicCashRegister | there is no need to include                               |
|                              |                                      | PCBasedTerminal        | it in the request.                                        |
|                              |                                      | Airpay                 |                                                           |
|                              |                                      | WirelessPOS            |                                                           |
|                              |                                      | WebSite                |                                                           |
|                              |                                      | DialTerminal           |                                                           |
|                              |                                      | VirtualTerminal        |                                                           |
|                              |                                      | StoreController        |                                                           |

Table 5 Input Elements for the resellerCreateMerchantRequest Function (Continued)

| Element   | Value                                           | Format                                           | Notes                                                                                  |
|-----------|-------------------------------------------------|--------------------------------------------------|----------------------------------------------------------------------------------------|
| • state   | The state in which the device is registered.    | US: Valid State, 2 characters.                   |                                                                                        |
|           |                                                 | CA: Valid Province, 2 characters.                |                                                                                        |
|           |                                                 | GB: Valid County, 40 characters.                 |                                                                                        |
|           |                                                 | AU: Valid State/Territory, 3 characters.         |                                                                                        |
|           |                                                 | Rest of World: Up to 40-character maximum.       |                                                                                        |
| • zip     | The zip code in which the device is registered. | US: Zip, 10-character maximum.                   | Can be submitted as either 5 digits or 5 digits with a hyphen (-) followe by 4 digits. |
|           |                                                 | CA: Postal Code, 7-<br>character maximum.        |                                                                                        |
|           |                                                 | GB: Post Code, 8-<br>character maximum.          |                                                                                        |
|           |                                                 | AU: Postal Code, 4-<br>characters maximum.       |                                                                                        |
|           |                                                 | Rest of world: Postal Code—20-character maximum. |                                                                                        |
| • country | The country in which                            | 2 characters.                                    |                                                                                        |
|           | the device is registered.                       | Must be a valid country code.                    |                                                                                        |

#### Example 5 resellerCreateMerchantRequest Function

```
<?xml version="1.0" encoding="utf-8"?>
<resellerCreateMerchantRequest xmlns="AnetApi/xml/v1/schema/</pre>
AnetApiSchema.xsd">
  <resellerAuthentication>
    <name>your login here</name>
    <apiKey>your api key here</apiKey>
  </resellerAuthentication>
  <merchant>
    <name>name of business here</name>
    <businessAddress>
      <streetAddress>123 Main Street/streetAddress>
       <streetAddress2>Suite #100</streetAddress2>
      <city>Bellevue</city>
      <state>WA</state>
      <zip>98004</zip>
      <country>US</country>
    </businessAddress>
    <phone>(425) 555-1212</phone>
    <fax>(425) 555-1212</fax>
    <email>blackhole@example.com</email>
      <activationEmailBCCList>
       <email>testmerchant1@testsite.com</email>
       <email>testmerchant2@testsite.com</email>
       <email>testmerchant3@testsite.com</email>
       <email>testmerchant4@testsite.com
       <email>testmerchant5@testsite.com</email>
      </activationEmailBCCList>
     <businessInfo>
      <businessType>SoleProprietorShip</businessType>
      <taxId>1112233333</taxId>
      <ageOfBusiness>3</ageOfBusiness>
      cproductsSold>Various widgets/productsSold>
      <sicCode>2741</sicCode>
      <marketTypeId>0</marketTypeId>
    </businessInfo>
    <ownerInfo>
      <name>Bob Smith</name>
      <title>CEO</title>
      <address>
        <streetAddress>200 Maple Grove</streetAddress>
        <streetAddress2>Suite #100</streetAddress2>
        <city>Bellevue</city>
        <state>WA</state>
        <zip>98004</zip>
        <country>US</country>
      </address>
      <phone>(425) 555-1212</phone>
      <ssn>1112233333</ssn>
    </ownerInfo>
<br/>
<br/>
dillingProfile>
   <br/>
<br/>billingBankInfo>
```

```
<nameOnBankAccount>Joe Blow</nameOnBankAccount>
      <bankAccountType>Checking</bankAccountType>
      <bankAccountOwnerType>Business/bankAccountOwnerType>
      <bankABACode>125000024
      <bankAccountNumber>1111222233334444
      <bankName>Bank of America
      <bankCity>Bellevue</pankCity>
      <bankState>WA</bankState>
      <bankZip>98004</pankZip>
      <defaultBillingMethod>false</defaultBillingMethod>
   </billingBankInfo>
   <br/>
<br/>
dillingCreditCardInfo>
      <firstName>Joe</firstName>
      <lastName>Blow</lastName>
      <address>
         <streetAddress>11790 178th PL NE</streetAddress>
         <streetAddress2></streetAddress2>
         <city>Bellevue</city>
         <state>WA</state>
         <zip>98004</zip>
         <country>US</country>
      </address>
      <creditCardSimple>
         <cardNumber>4111111111111111
         <expirationDate>11/14</expirationDate>
      </creditCardSimple>
      <defaultBillingMethod>true</defaultBillingMethod>
   </billingCreditCardInfo>
</billingProfile>
<paymentGrouping>
     <paymentTypes>
       <paymentType>V</paymentType>
       <paymentType>M</paymentType>
       <paymentType>A</paymentType>
       <paymentType>D</paymentType>
       <paymentType>C</paymentType>
       <paymentType>J</paymentType>
     </paymentTypes>
     cessor>
       <id>2</id>
       <displayName></displayName>
       cConfig>
         cprocessorFieldConfig>
           <fieldName>MerchID</fieldName>
           <fieldValue>123456</fieldValue>
         </processorFieldConfig>
         cprocessorFieldConfig>
           <fieldName>TermID</fieldName>
           <fieldValue>123456</fieldValue>
         </processorFieldConfig>
       </procConfig>
       <acquirerId>44</acquirerId>
       <currencyCodes>
```

```
<currencyCode>USD</currencyCode>
        </currencyCodes>
      </processor>
    </paymentGrouping>
    <salesRep>
      <salesRepName>Joe Smith</salesRepName>
      <salesRepId>121</salesRepId>
      <salesRepCommission>5.6</salesRepCommission>
    </salesRep>
    <services>
      <merchantService>
        <id>8</id>
<resellerProfileId>20</resellerProfileId>
<serviceBuyRatePrograms>
          <serviceBuyRateProgram>
            <id>118</id>
            <fees>
              <fee>
                <id>11</id>
                <singleTiered>true</singleTiered>
                <tiers>
                  <feeTier>
                    <sellRate>20.0000</sellRate>
                  </feeTier>
                </tiers>
              </fee>
              <fee>
                <id>19</id>
                <singleTiered>true</singleTiered>
                <tiers>
                  <feeTier>
                    <sellRate>0.1000</sellRate>
                  </feeTier>
                </tiers>
              </fee>
            </fees>
          </serviceBuyRateProgram>
        </serviceBuyRatePrograms>
      </merchantService>
      <merchantService>
        <id>4</id>
        <serviceBuyRatePrograms>
          <serviceBuyRateProgram>
            <id>104216</id>
            <fees>
              <fee>
                <id>3</id>
                <singleTiered>true</singleTiered>
                <tiers>
                  <feeTier>
                    <sellRate>0</sellRate>
                  </feeTier>
                </tiers>
```

```
</fee>
<fee>
 <id>8</id>
  <singleTiered>true</singleTiered>
  <tiers>
    <feeTier>
      <sellRate>25.0000</sellRate>
    </feeTier>
  </tiers>
</fee>
<fee>
  <id>7</id>
  <singleTiered>true</singleTiered>
 <tiers>
    <feeTier>
      <sellRate>3.0000</sellRate>
    </feeTier>
  </tiers>
</fee>
<fee>
  <id>9</id>
  <singleTiered>true</singleTiered>
  <tiers>
    <feeTier>
     <sellRate>0.3000</sellRate>
    </feeTier>
  </tiers>
</fee>
<fee>
  <id>6</id>
  <singleTiered>true</singleTiered>
  <tiers>
    <feeTier>
      <sellRate>10.0000</sellRate>
    </feeTier>
  </tiers>
</fee>
<fee>
  <id>5</id>
  <singleTiered>false</singleTiered>
  <tiers>
    <feeTier>
      <id>292227</id>
      <sellRate>0.3000</sellRate>
    </feeTier>
    <feeTier>
      <id>292228</id>
      <sellRate>0.3000</sellRate>
    </feeTier>
    <feeTier>
      <id>292229</id>
      <sellRate>0.3000</sellRate>
    </feeTier>
```

```
<feeTier>
          <id>292230</id>
          <sellRate>0.3000</sellRate>
        </feeTier>
      </tiers>
    </fee>
    <fee>
      <id>4</id>
      <singleTiered>false</singleTiered>
      <tiers>
        <feeTier>
          <id>292231</id>
          <sellRate>0.0175</sellRate>
        </feeTier>
        <feeTier>
          <id>292232</id>
          <sellRate>0.0150</sellRate>
        </feeTier>
        <feeTier>
          <id>292233</id>
          <sellRate>0.0100</sellRate>
        </feeTier>
        <feeTier>
          <id>292234</id>
          <sellRate>0.0050</sellRate>
        </feeTier>
      </tiers>
    </fee>
  </fees>
</serviceBuyRateProgram>
<serviceBuyRateProgram>
  <id>104218</id>
  <fees>
    <fee>
      <id>3</id>
     <singleTiered>true</singleTiered>
      <tiers>
        <feeTier>
          <sellRate>0</sellRate>
        </feeTier>
      </tiers>
    </fee>
    <fee>
      <id>8</id>
      <singleTiered>true</singleTiered>
      <tiers>
        <feeTier>
          <sellRate>25.0000</sellRate>
        </feeTier>
      </tiers>
    </fee>
    <fee>
      <id>7</id>
```

```
<singleTiered>true</singleTiered>
          <tiers>
            <feeTier>
              <sellRate>3.0000</sellRate>
            </feeTier>
          </tiers>
        </fee>
        <fee>
          <id>9</id>
          <singleTiered>true</singleTiered>
          <tiers>
            <feeTier>
              <sellRate>0.3000</sellRate>
            </feeTier>
          </tiers>
        </fee>
        <fee>
          <id>6</id>
          <singleTiered>true</singleTiered>
          <tiers>
            <feeTier>
              <sellRate>10.0000</sellRate>
            </feeTier>
          </tiers>
        </fee>
        <fee>
          <id>5</id>
          <singleTiered>true</singleTiered>
          <tiers>
            <feeTier>
              <sellRate>0.5000</sellRate>
            </feeTier>
          </tiers>
        </fee>
        <fee>
          <id>4</id>
          <singleTiered>true</singleTiered>
          <tiers>
           <feeTier>
              <sellRate>0</sellRate>
            </feeTier>
          </tiers>
        </fee>
      </fees>
    </serviceBuyRateProgram>
  </serviceBuyRatePrograms>
</merchantService>
<merchantService>
  <id>7</id>
  <optOut>false
</merchantService>
<merchantService>
 <id>19</id>
```

```
<serviceBuyRatePrograms>
          <serviceBuyRateProgram>
            <id>24110</id>
            <fees>
              <fee>
                <id>42</id>
                <singleTiered>true</singleTiered>
                <tiers>
                  <feeTier>
                    <sellRate>9.95</sellRate>
                  </feeTier>
                </tiers>
              </fee>
            </fees>
          </serviceBuyRateProgram>
        </serviceBuyRatePrograms>
      </merchantService>
      <merchantService>
        <id>17</id>
        <serviceBuyRatePrograms>
          <serviceBuyRateProgram>
            <id>30947</id>
            <fees>
              <fee>
                <id>40</id>
                <singleTiered>true</singleTiered>
                <tiers>
                  <feeTier>
                    <sellRate>20.0000</sellRate>
                  </feeTier>
                </tiers>
              </fee>
            </fees>
          </serviceBuyRateProgram>
        </serviceBuyRatePrograms>
      </merchantService>
    </services>
  </merchant>
</resellerCreateMerchantRequest>
```

# **Activation**

The following functions can be used during the Activation phase of merchant boarding.

# Input Elements for the getMerchantActivationLinkRequest Function

The following table lists the elements you must submit in order to execute an API call to the **getMerchantActivationLinkRequest** function. Submit these elements in addition to the authentication elements. The response returns the activation link URL, whether or not you specify true. If you send the value true, an email is sent to the merchant, including the activation URL.

Table 6 Input Elements for getMerchantActivationLinkRequest

| Element             | Value                                                                              | Format      | Notes |
|---------------------|------------------------------------------------------------------------------------|-------------|-------|
| merchantId          | The merchant's ID number.                                                          | Numeric     |       |
| sendActivationEmail | Indicates whether to send a welcome email to the merchant with the activation URL. | true, false |       |

#### Example 6

3

The transaction response from the payment gateway is a set of fields that provides information about the status of a request. The following sections describe the output elements that are returned in response to successful API calls.

# **Discovery**

The following three functions are used during the Discovery phase of the merchant boarding process.

# Output Elements for the getServiceBuyRateProgramsResponse Function

The following table lists the output returned from the payment gateway in response to an API call to the **getServiceBuyRateProgramsRequest** function.

Table 8 Output Elements for the getServiceBuyRateProgramsResponse Function

| Elements                | Value                                                                        | Format | Notes |
|-------------------------|------------------------------------------------------------------------------|--------|-------|
| serviceBuyRatePrograms  | Contains information about the buy rate programs available for the service.  |        |       |
| ■ serviceBuyRateProgram | Contains information about a buy rate program.                               |        |       |
| • id                    | <ul> <li>The ID of the buy rate program.</li> </ul>                          |        |       |
| isDefault               | Indicates whether the                                                        | true   |       |
| defau                   | <ul><li>buy rate program is the default program.</li><li>Optional.</li></ul> | false  |       |
| -                       |                                                                              |        |       |

Table 8 Output Elements for the getServiceBuyRateProgramsResponse Function (Continued)

| Elements                     | Value                                                                                                    | Format                 | Notes                                                                         |
|------------------------------|----------------------------------------------------------------------------------------------------|------------------------|-------------------------------------------------------------------------------|
| isSelfProvisioning           | <ul> <li>Indicates whether the<br/>buy rate program is<br/>self-provisioning.</li> <li>Optional.</li> </ul> | true<br>false          |                                                                               |
| • description                | <ul><li>A description of the buy<br/>rate program.</li><li>Optional.</li></ul>                              | 255-character maximum. |                                                                               |
| • fees                       | Contains information about the fees associated with a buy rate program.                                     |                        |                                                                               |
| ● fee                        | The fees associated with the buy rate program.                                                              |                        |                                                                               |
| • id                         | The ID of the fee associated with the buy rate program.                                                     |                        |                                                                               |
| • singleTiered               | Indicates whether the fee is single-tiered.                                                                 | true<br>false          | System values will be returned in the response.                               |
| <ul> <li>rateType</li> </ul> | Indicates whether the rate is a dollar rate or a percentage.  Optional.                                     |                        | System values will be returned in the response.                               |
| • id                         | The ID of the rate type.                                                                                    |                        |                                                                               |
| • description                | A description of the rate type.  Optional.                                                                  | 50-character maximum.  |                                                                               |
| • tiers                      | Contains information about the tiers available for a fee.  Optional.                                        |                        |                                                                               |
| • feeTier                    | The tier information associated with a fee.                                                                 |                        |                                                                               |
| • id                         | Optional.  The ID associated with a tier.                                                                   |                        |                                                                               |
| , Id                         | Optional.                                                                                                   |                        |                                                                               |
| lowerThreshold               | The value that identifies the lowest point for the tier.  Optional.                                         |                        | The value provided is the lowest possible                                     |
|                              |                                                                                                    |                        | value for the tier. For a tier of 101- 200, the lower threshold would be 101. |

Table 8 Output Elements for the getServiceBuyRateProgramsResponse Function (Continued)

| Elem | ents        | Value                                                                      | Format                                                       | Notes                                                                                                    |
|------|-------------|----------------------------------------------------------------------------|--------------------------------------------------------------|----------------------------------------------------------------------------------------------------|
| •    | sellRate    | The sell rate associated with a tier.                                      | 4-digit maximum after the decimal point (no dollar symbol) . |                                                                                                    |
|      |             |                                                                            | Ex. 12.99 or 12.9999.                                        |                                                                                                    |
| •    | buyRate     | The buy rate associated with a tier. Optional.                             |                                                              | System values will be returned in the response.                                                                           |
| •    | description | A description of the fee. Optional.                                        | 255-character maximum.                                       |                                                                                                    |
| •    | settable    | Indicates whether the sell rate can be set to a customer value.  Optional. | true<br>false                                                | If this field is <b>not</b> included in the response, it should be treated the same as if a value of false were returned. |

### Example 8 getServiceBuyRateProgramsResponse

```
<?xml version="1.0" encoding="utf-8"?>
<getServiceBuyRateProgramsResponse xmlns:xsi="http://www.w3.org/2001/</pre>
XMLSchema-instance" xmlns:xsd="http://www.w3.org/2001/XMLSchema"
xmlns="AnetApi/xml/v1/schema/AnetApiSchema.xsd">
  <messages>
    <resultCode>Ok</resultCode>
    <message>
      <code>I00001</code>
      <text>Successful.</text>
    </message>
  </messages>
  <serviceBuyRatePrograms>
    <serviceBuyRateProgram>
      <id>118</id>
      <isDefault>true</isDefault>
      <isSelfProvisioning>false</isSelfProvisioning>
      <description>SetupFee $25.00 - GWFee $15.00 - TransFee $0.05 -
Threshold 1</description>
      <fees>
        <fee>
          <id>11</id>
          <singleTiered>true</singleTiered>
```

```
<rateType>
            <id>1</id>
            <description>Dollar</description>
          </rateType>
          <tiers>
            <feeTier>
              <sellRate>-1</sellRate>
              <buyRate>15.0000</buyRate>
            </feeTier>
          </tiers>
          <description>Gateway Monthly Fee</description>
          <settable>true</settable>
        </fee>
        <fee>
          <id>19</id>
          <singleTiered>true</singleTiered>
          <rateType>
            <id>1</id>
            <description>Dollar</description>
          </rateType>
          <tiers>
            <feeTier>
              <sellRate>-1</sellRate>
              <buyRate>0.0500</buyRate>
            </feeTier>
          </tiers>
          <description>Credit Card Per-Transaction Fee</description>
          <settable>true</settable>
        </fee>
      </fees>
    </serviceBuyRateProgram>
    <serviceBuyRateProgram>
      <id>119</id>
      <isDefault>false</isDefault>
      <isSelfProvisioning>false</isSelfProvisioning>
      <description>SetupFee $10.00 - GWFee $20.00 - TransFee $0.10 -
Threshold 1</description>
      <fees>
        <fee>
          <id>11</id>
          <singleTiered>true</singleTiered>
          <rateType>
            <id>1</id>
            <description>Dollar</description>
          </rateType>
          <tiers>
            <feeTier>
              <sellRate>-1</sellRate>
              <buyRate>20.0000</buyRate>
            </feeTier>
          </tiers>
          <description>Gateway Monthly Fee</description>
          <settable>true</settable>
```

```
</fee>
        <fee>
          <id>19</id>
          <singleTiered>true</singleTiered>
          <rateType>
            <id>1</id>
            <description>Dollar</description>
          </rateType>
          <tiers>
            <feeTier>
              <sellRate>-1</sellRate>
              <buyRate>0.1000</buyRate>
            </feeTier>
          </tiers>
          <description>Credit Card Per-Transaction Fee</description>
          <settable>true</settable>
        </fee>
      </fees>
    </serviceBuyRateProgram>
    <serviceBuyRateProgram>
      <id>215</id>
      <isDefault>false</isDefault>
      <isSelfProvisioning>false</isSelfProvisioning>
      <description>Default Buy Rates - SetupFee $99.00 - GWFee $10.00 -
TransFee $0.05 - Threshold 1</description>
      <fees>
        <fee>
          <id>11</id>
          <singleTiered>true</singleTiered>
          <rateType>
            <id>1</id>
            <description>Dollar</description>
          </rateType>
          <tiers>
            <feeTier>
              <sellRate>-1</sellRate>
              <buyRate>10.0000</buyRate>
            </feeTier>
          </tiers>
          <description>Gateway Monthly Fee</description>
          <settable>true</settable>
        </fee>
        <fee>
          <id>19</id>
          <singleTiered>true</singleTiered>
          <rateType>
            <id>1</id>
            <description>Dollar</description>
          </rateType>
          <tiers>
            <feeTier>
              <sellRate>-1</sellRate>
              <buyRate>0.0500</buyRate>
```

# Output Elements for the getResellerProcessorsResponse Function

The following table lists the output returned from the payment gateway in response to an API call to the **getResellerProcessorsRequest** function.

 Table 9
 Output Elements for the getResellerProcessorsResponse Function

| Element                         | Value                                                                       | Format                        | Notes                                                                          |
|---------------------------------|-----------------------------------------------------------------------------|-------------------------------|--------------------------------------------------------------------------------|
| processors                      | Contains information about the resellers buy rate programs.                 |                               |                                                                                |
| <ul><li>processor</li></ul>     | The processors used for the payment type.                                   |                               |                                                                                |
|                                 | Optional.                                                                   |                               |                                                                                |
| • id                            | The ID of the processor.                                                    |                               | See Appendix B, "Processor IDs," on page 64 for a list of valid processor IDs. |
| <ul> <li>displayName</li> </ul> | The name of the processor.                                                  | 255-<br>character<br>maximum. |                                                                                |
| • procConfig                    | Contains additional information about the processor.                        |                               |                                                                                |
| processorField     Config       | Contains the fields to be entered that will further describe the processor. |                               |                                                                                |
| <ul> <li>fieldName</li> </ul>   | The name of the field.                                                      | 255-<br>character<br>maximum. |                                                                                |
| <ul><li>minLength</li></ul>     | The minimum number of characters the field can contain.                     |                               |                                                                                |
|                                 | Optional.                                                                   |                               |                                                                                |
| <ul> <li>maxLength</li> </ul>   | The maximum number of characters the field can contain.                     |                               |                                                                                |
|                                 | Optional.                                                                   |                               |                                                                                |

Table 9 Output Elements for the getResellerProcessorsResponse Function

| Elem | ent          | Value                                                             | Format                        | Notes                                                                                                    |
|------|--------------|-------------------------------------------------------------------|-------------------------------|----------------------------------------------------------------------------------------------------|
| •    | description  | A description of the field . Optional.                            | 50-<br>character<br>maximum.  |                                                                                                    |
| •    | displayLabel | The actual text to be displayed to identify the field.  Optional. |                               | This is the text that will be displayed to identify the field. This text can be different from the actual name of the field contained in the <b>fieldName</b> element. |
| •    | fieldValue   | The value that will be entered into the field being submitted.    | 255-<br>character<br>maximum. |                                                                                                    |
| •    | acquirerId   | The valid acquirer ID of the processor. Optional.                 |                               | For a list of all valid acquirer IDs, see Appendix A, "Acquirer IDs," on page 55.  Not included in the response.                                                       |

#### Example 9 getResellerProcessorsResponse

```
<qetResellerProcessorsResponse xmlns:xsi="http://www.w3.org/2001/</pre>
XMLSchema-instance" xmlns:xsd="http://www.w3.org/2001/XMLSchema"
xmlns="AnetApi/xml/v1/schema/AnetApiSchema.xsd">
  <messages>
   <resultCode>Ok</resultCode>
   <message>
     <code>I00001</code>
     <text>Successful.</text>
   </message>
  </messages>
  cessors>
   cessor>
     <id>2</id>
     <displayName>FDC</displayName>
     cConfig>
       cprocessorFieldConfig>
         <fieldName>MerchID</fieldName>
         <minLength>6</minLength>
         <maxLength>11</maxLength>
         <displayLabel>Merchant ID (MID)</displayLabel>
       cprocessorFieldConfig>
         <fieldName>TermID</fieldName>
          <minLength>6</minLength>
```

```
<maxLength>11</maxLength>
      <displayLabel>Terminal ID (TID)</displayLabel>
    </processorFieldConfig>
 </procConfig>
</processor>
cessor>
 <id>15</id>
 <displayName>FDCO</displayName>
 cConfig>
    cprocessorFieldConfig>
      <fieldName>FDCOMerchantID</fieldName>
      <minLength>7</minLength>
      <maxLength>16</maxLength>
      <displayLabel>Merchant Number</displayLabel>
   </processorFieldConfig>
 </procConfig>
</processor>
cessor>
 <id>7</id>
 <displayName>Global Payments</displayName>
 cConfig>
    cprocessorFieldConfig>
      <fieldName>AcquirerInstitutionID</fieldName>
      <minLength>4</minLength>
      <maxLength>6</maxLength>
      <displayLabel>Acquirer Institution ID (Bank ID)</displayLabel>
    </processorFieldConfig>
    cprocessorFieldConfig>
      <fieldName>CardAcceptorID</fieldName>
      <minLength>3</minLength>
      <maxLength>15</maxLength>
      <displayLabel>Merchant ID</displayLabel>
   </processorFieldConfig>
 </procConfig>
</processor>
cessor>
 <id>1</id>
 <displayName>Nova</displayName>
 cConfig>
    cprocessorFieldConfig>
      <fieldName>BankNumber</fieldName>
      <minLength>6</minLength>
      <maxLength>6</maxLength>
      <displayLabel>Bank Number</displayLabel>
    </processorFieldConfig>
    cprocessorFieldConfig>
      <fieldName>TermID</fieldName>
      <minLength>6</minLength>
      <maxLength>16</maxLength>
      <displayLabel>Terminal ID</displayLabel>
   </processorFieldConfig>
 </procConfig>
</processor>
```

```
cessor>
     <id>11</id>
     <displayName>Paymentech (Terminal Capture)</displayName>
     cConfig>
        cprocessorFieldConfig>
          <fieldName>ClientNumber</fieldName>
          <minLength>3</minLength>
          <maxLength>4</maxLength>
          <displayLabel>Client Number</displayLabel>
        </processorFieldConfig>
        cprocessorFieldConfig>
          <fieldName>MerchantNumber</fieldName>
          <minLength>11</minLength>
          <maxLength>12</maxLength>
          <displayLabel>Merchant Number (Gensar #)</displayLabel>
        </processorFieldConfig>
        cprocessorFieldConfig>
          <fieldName>TerminalNumber</fieldName>
          <minLength>2</minLength>
          <maxLength>3</maxLength>
          <displayLabel>Terminal Number</displayLabel>
        </processorFieldConfig>
     </procConfig>
   </processor>
  </processors>
</getResellerProcessorsResponse>
```

# Output Elements for the getResellerServicesResponse Function

The following table lists the elements returned from the payment gateway in response to an API call to the **getResellerServicesRequest** function.

Table 10 Output Elements for the getResellerServicesResponse Function

| Element           | Value                                                       | Format                 | Notes |
|-------------------|-------------------------------------------------------------|------------------------|-------|
| services          | Contains information about the resellers buy rate programs. |                        |       |
| ■ merchantService | Contains information about a service.                       |                        |       |
| • id              | The ID for the service.                                     |                        |       |
| description       | A description of the service.                               | 50-characters maximum. |       |

Table 10 Output Elements for the getResellerServicesResponse Function (Continued)

| Element                | Value                                                                       | Format        | Notes                         |
|------------------------|-----------------------------------------------------------------------------|---------------|-------------------------------|
| serviceBuyRatePrograms | Contains information about the buy rate programs available for the service. |               | Not included in the response. |
| optOut                 | Indicates whether<br>the merchant should<br>be disabled for a<br>service.   | true<br>false | Not included in the response. |

### Example 10 getResellerServicesResponse

```
<getResellerServicesResponse xmlns:xsi="http://www.w3.org/2001/XMLSchema-</pre>
instance" xmlns:xsd="http://www.w3.org/2001/XMLSchema" xmlns="AnetApi/
xml/v1/schema/AnetApiSchema.xsd">
  <messages>
    <resultCode>Ok</resultCode>
    <message>
      <code>I00001</code>
      <text>Successful.</text>
    </message>
  </messages>
  <services>
    <merchantService>
      <id>4</id>
      <description>eCheck.Net Transaction Processing
      </description>
    </merchantService>
    <merchantService>
      <id>7</id>
      <description>Automated Recurring Billing</description>
    </merchantService>
    <merchantService>
      <id>8</id>
      <description>Payment Gateway Account</description>
    </merchantService>
    <merchantService>
      <id>17</id>
      <description>Customer Information Manager
      </description>
    </merchantService>
    <merchantService>
      <id>19</id>
      <description>Advanced Fraud Detection Suite
      </description>
    </merchantService>
```

</services>
</getResellerServicesResponse>

# **Creation**

The following call is used during the Creation phase of merchant boarding.

# Output Elements for the resellerCreateMerchantResponse Function

The following table lists the output elements in response to a successful API call to the **resellerCreateMerchantRequest** function.

Table 11 Output Elements for the resellerCreateMerchantResponse Function

| Elements     | Value                                                                | Format                   | Notes                                                                                    |
|--------------|----------------------------------------------------------------------|--------------------------|------------------------------------------------------------------------------------------|
| refld        | Reseller-assigned reference ID for the request.                      | 80-character<br>maximum. | This element is included in the response only if it was included in the request.         |
| messages     | Contains information about the results of the request.               |                          |                                                                                          |
| ■ resultCode | Contains additional information about the results of the request.    | Ok                       | An "Ok" result code indicates that the request was processed and accepted without error. |
| ■ message    | For information on these three fields                                | , see "Error Res         | ponse," page 53.                                                                         |
| • code       | <del>-</del>                                                         |                          |                                                                                          |
| • text       | -                                                                    |                          |                                                                                          |
| merchantId   | The payment gateway assigned identification number for the merchant. | 13-digits<br>maximum.    |                                                                                          |

#### Example 11 Response from the resellerCreateMerchantResponse Function

After you receive a response from the payment gateway with an "Ok" result code, the merchant has been successfully added to the reseller interface. An account activation email will be sent to the merchant's email address with instructions for activating their payment gateway account. The response includes the ID assigned to the merchant.

## **Activation**

# Output Elements for the getMerchantActivationLinkResponse Function

The following table lists elements returned in response to a successful API call to the function **getMerchantActivationLinkRequest**.

Table 12 Elements Returned for the getMerchantActivationLinkResponse Function

| Element      | Value                                                             | Format       | Notes                                                                                    |
|--------------|-------------------------------------------------------------------|--------------|------------------------------------------------------------------------------------------|
| messages     | Contains information about the results of the request.            |              |                                                                                          |
| ■ resultCode | Contains additional information about the results of the request. | Ok           | An "Ok" result code indicates that the request was processed and accepted without error. |
| message      | For information on these three fie                                | lds, see "Er | ror Response," page 53.                                                                  |
| • code       | <del></del>                                                       |              |                                                                                          |
| • text       |                                                                   |              |                                                                                          |

Table 12 Elements Returned for the getMerchantActivationLinkResponse Function (Continued)

| Element        | Value                                                                 | Format | Notes |
|----------------|-----------------------------------------------------------------------|--------|-------|
| activationLink | The URL and activation code for the merchant to activate the account. |        |       |

### Example 12 Response from the getMerchantActivationLinkResponse Function

# **Error Response**

The following table describes the output elements for an error response to any of the requested API functions.

Table 13 Output Elements for Error Response

| Element                   | Value                                                             | Format                | Note                                                                             |
|---------------------------|-------------------------------------------------------------------|-----------------------|----------------------------------------------------------------------------------|
| refld                     | Reseller-assigned reference ID for the request.                   | 80-character maximum. | This element is included in the response only if it was included in the request. |
| messages                  | Contains information about the results of the request.            |                       |                                                                                  |
| ■ resultCode              | Contains additional information about the results of the request. | Error                 | The request resulted in one or more errors.                                      |
| <ul><li>message</li></ul> | Contains the result code and text.                                |                       | Messages provide more details about the error(s).                                |
| • code                    | The code that represents the reason for the error.                |                       |                                                                                  |
| • text                    | A text description of the error.                                  |                       |                                                                                  |

### **Example 13** Error Response

## **Error Codes**

The following table lists common error codes and texts.

Table 14 Error Codes

| Code   | Text                                                                     | Description                                                                                   |
|--------|--------------------------------------------------------------------------|-----------------------------------------------------------------------------------------------|
| E00001 | An error occurred during processing. Please try again.                   | An unexpected system error occurred while processing this request.                            |
| E00002 | The content-type specified is not supported.                             | The only supported content-types are text/ xml and application/xml.                           |
| E00003 | An error occurred while parsing the XML request.                         | This is the result of an XML parser error.                                                    |
| E00004 | The name of the requested API method is invalid.                         | The name of the root node of the XML request is the API method being called. It is not valid. |
| E00005 | The transaction key or API key is invalid or not present.                | User authentication requires a valid value for transaction key or API key.                    |
| E00006 | The API user name is invalid or not present.                             | User authentication requires a valid value for API user name.                                 |
| E00007 | User authentication failed due to invalid authentication values.         | The API user name is invalid and/or the transaction key or API key is invalid.                |
| E00008 | User authentication failed. The account or API user is inactive.         | The payment gateway, reseller, or user account is not currently active.                       |
| E00010 | User authentication failed. You do not have the appropriate permissions. | The user does not have permission to call the API.                                            |
| E00011 | Access denied. You do not have the appropriate permissions.              | The user does not have permission to call the API method.                                     |
| E00013 | The field is invalid.                                                    | One of the field values is not valid.                                                         |
| E00014 | A required field is not present.                                         | One of the required fields was not present.                                                   |
| E00015 | The field length is invalid.                                             | One of the fields has an invalid length.                                                      |
| E00016 | The field type is invalid.                                               | The field type is not valid.                                                                  |

Table 14 Error Codes (Continued)

| Code   | Text                                                                                            | Description                                                                                   |
|--------|-------------------------------------------------------------------------------------------------|-----------------------------------------------------------------------------------------------|
| E00041 | One or more fields must contain a value.                                                        | All of the fields were empty or missing.                                                      |
| E00045 | The root node does not reference a valid XML namespace.                                         | The root node does not reference a valid XML namespace.                                       |
| E00046 | Generic InsertNewMerchant failure.                                                              | Generic InsertNewMerchant failure.                                                            |
| E00047 | Merchant Boarding API is not enabled.                                                           | The reseller account is not enabled for Merchant Boarding API.                                |
| E00048 | At least one payment method must be set in payment types or an eCheck service must be provided. | The merchant account must be set up to accept credit card payments, eCheck payments, or both. |
| E00050 | Sell Rates cannot be less than Buy<br>Rates                                                     | You cannot set a buy rate that is less than the sell rate.                                    |
| E00065 | Prerequisite failed.                                                                            |                                                                                               |
| E00086 | Merchant has declined authorization to resource.                                                | The merchant did not give permission to use this resource.                                    |

# Acquirer IDs

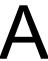

Table 16 Acquirer IDs

| 0 Authorize.Net Corporation 1 Card Payment Systems (CPS) 2 IMA 3 Merchant Processing 4 Total Merchant Services 5 First USA Paymentech 6 Northern Merchant Services 7 Advantage Bank Card Service 8 Electronic Exchange System 9 National Transaction Corporation 10 American National Bank 11 National City Bank of Kentucky & NPC 12 Nova Information Systems 13 Regency Bank 14 Imperial Bank 15 Sedona Financial 16 Bank Of America 17 ACS Merchant Services 18 U.S. Bank 19 Capital City Bank 20 National City Bank 21 Chittenden Bank 22 First Premier Bank 23 Prisom Processing 24 Certified Merchant Services (CMS) 25 Heartland Bank | Acquirer ID | Acquirer Name                        |
|----------------------------------------------------------------------------------------------------|-------------|--------------------------------------|
| 2 IMA 3 Merchant Processing 4 Total Merchant Services 5 First USA Paymentech 6 Northern Merchant Services 7 Advantage Bank Card Service 8 Electronic Exchange System 9 National Transaction Corporation 10 American National Bank 11 National City Bank of Kentucky & NPC 12 Nova Information Systems 13 Regency Bank 14 Imperial Bank 15 Sedona Financial 16 Bank Of America 17 ACS Merchant Services 18 U.S. Bank 19 Capital City Bank 20 National City Bank 21 Chittenden Bank 22 First Premier Bank 23 Prisom Processing 24 Certified Merchant Services (CMS)                                                                            |             |                                      |
| 3 Merchant Processing 4 Total Merchant Services 5 First USA Paymentech 6 Northern Merchant Services 7 Advantage Bank Card Service 8 Electronic Exchange System 9 National Transaction Corporation 10 American National Bank 11 National City Bank of Kentucky & NPC 12 Nova Information Systems 13 Regency Bank 14 Imperial Bank 15 Sedona Financial 16 Bank Of America 17 ACS Merchant Services 18 U.S. Bank 19 Capital City Bank 20 National City Bank 21 Chittenden Bank 22 First Premier Bank 23 Prisom Processing 24 Certified Merchant Services (CMS)                                                                                  | 1           | ·                                    |
| 4 Total Merchant Services 5 First USA Paymentech 6 Northern Merchant Services 7 Advantage Bank Card Service 8 Electronic Exchange System 9 National Transaction Corporation 10 American National Bank 11 National City Bank of Kentucky & NPC 12 Nova Information Systems 13 Regency Bank 14 Imperial Bank 15 Sedona Financial 16 Bank Of America 17 ACS Merchant Services 18 U.S. Bank 19 Capital City Bank 20 National City Bank 21 Chittenden Bank 22 First Premier Bank 23 Prisom Processing 24 Certified Merchant Services (CMS)                                                                                                    | 2           | IMA                                  |
| 5 First USA Paymentech 6 Northern Merchant Services 7 Advantage Bank Card Service 8 Electronic Exchange System 9 National Transaction Corporation 10 American National Bank 11 National City Bank of Kentucky & NPC 12 Nova Information Systems 13 Regency Bank 14 Imperial Bank 15 Sedona Financial 16 Bank Of America 17 ACS Merchant Services 18 U.S. Bank 19 Capital City Bank 20 National City Bank 21 Chittenden Bank 22 First Premier Bank 23 Prisom Processing 24 Certified Merchant Services (CMS)                                                                                                    | 3           | Merchant Processing                  |
| 6 Northern Merchant Services 7 Advantage Bank Card Service 8 Electronic Exchange System 9 National Transaction Corporation 10 American National Bank 11 National City Bank of Kentucky & NPC 12 Nova Information Systems 13 Regency Bank 14 Imperial Bank 15 Sedona Financial 16 Bank Of America 17 ACS Merchant Services 18 U.S. Bank 19 Capital City Bank 20 National City Bank 21 Chittenden Bank 22 First Premier Bank 23 Prisom Processing 24 Certified Merchant Services (CMS)                                                                                                    | 4           | Total Merchant Services              |
| 7 Advantage Bank Card Service 8 Electronic Exchange System 9 National Transaction Corporation 10 American National Bank 11 National City Bank of Kentucky & NPC 12 Nova Information Systems 13 Regency Bank 14 Imperial Bank 15 Sedona Financial 16 Bank Of America 17 ACS Merchant Services 18 U.S. Bank 19 Capital City Bank 20 National City Bank 21 Chittenden Bank 22 First Premier Bank 23 Prisom Processing 24 Certified Merchant Services (CMS)                                                                                                    | 5           | First USA Paymentech                 |
| 8 Electronic Exchange System 9 National Transaction Corporation 10 American National Bank 11 National City Bank of Kentucky & NPC 12 Nova Information Systems 13 Regency Bank 14 Imperial Bank 15 Sedona Financial 16 Bank Of America 17 ACS Merchant Services 18 U.S. Bank 19 Capital City Bank 20 National City Bank 21 Chittenden Bank 22 First Premier Bank 23 Prisom Processing 24 Certified Merchant Services (CMS)                                                                                                    | 6           | Northern Merchant Services           |
| 9 National Transaction Corporation 10 American National Bank 11 National City Bank of Kentucky & NPC 12 Nova Information Systems 13 Regency Bank 14 Imperial Bank 15 Sedona Financial 16 Bank Of America 17 ACS Merchant Services 18 U.S. Bank 19 Capital City Bank 20 National City Bank 21 Chittenden Bank 22 First Premier Bank 23 Prisom Processing 24 Certified Merchant Services (CMS)                                                                                                    | 7           | Advantage Bank Card Service          |
| 10 American National Bank 11 National City Bank of Kentucky & NPC 12 Nova Information Systems 13 Regency Bank 14 Imperial Bank 15 Sedona Financial 16 Bank Of America 17 ACS Merchant Services 18 U.S. Bank 19 Capital City Bank 20 National City Bank 21 Chittenden Bank 22 First Premier Bank 23 Prisom Processing 24 Certified Merchant Services (CMS)                                                                                                    | 8           | Electronic Exchange System           |
| 11 National City Bank of Kentucky & NPC 12 Nova Information Systems 13 Regency Bank 14 Imperial Bank 15 Sedona Financial 16 Bank Of America 17 ACS Merchant Services 18 U.S. Bank 19 Capital City Bank 20 National City Bank 21 Chittenden Bank 22 First Premier Bank 23 Prisom Processing 24 Certified Merchant Services (CMS)                                                                                                    | 9           | National Transaction Corporation     |
| 12 Nova Information Systems 13 Regency Bank 14 Imperial Bank 15 Sedona Financial 16 Bank Of America 17 ACS Merchant Services 18 U.S. Bank 19 Capital City Bank 20 National City Bank 21 Chittenden Bank 22 First Premier Bank 23 Prisom Processing 24 Certified Merchant Services (CMS)                                                                                                    | 10          | American National Bank               |
| 13 Regency Bank 14 Imperial Bank 15 Sedona Financial 16 Bank Of America 17 ACS Merchant Services 18 U.S. Bank 19 Capital City Bank 20 National City Bank 21 Chittenden Bank 22 First Premier Bank 23 Prisom Processing 24 Certified Merchant Services (CMS)                                                                                                    | 11          | National City Bank of Kentucky & NPC |
| 14 Imperial Bank 15 Sedona Financial 16 Bank Of America 17 ACS Merchant Services 18 U.S. Bank 19 Capital City Bank 20 National City Bank 21 Chittenden Bank 22 First Premier Bank 23 Prisom Processing 24 Certified Merchant Services (CMS)                                                                                                    | 12          | Nova Information Systems             |
| 15 Sedona Financial  16 Bank Of America  17 ACS Merchant Services  18 U.S. Bank  19 Capital City Bank  20 National City Bank  21 Chittenden Bank  22 First Premier Bank  23 Prisom Processing  24 Certified Merchant Services (CMS)                                                                                                    | 13          | Regency Bank                         |
| 16 Bank Of America  17 ACS Merchant Services  18 U.S. Bank  19 Capital City Bank  20 National City Bank  21 Chittenden Bank  22 First Premier Bank  23 Prisom Processing  24 Certified Merchant Services (CMS)                                                                                                    | 14          | Imperial Bank                        |
| 17 ACS Merchant Services  18 U.S. Bank  19 Capital City Bank  20 National City Bank  21 Chittenden Bank  22 First Premier Bank  23 Prisom Processing  24 Certified Merchant Services (CMS)                                                                                                    | 15          | Sedona Financial                     |
| 18 U.S. Bank  19 Capital City Bank  20 National City Bank  21 Chittenden Bank  22 First Premier Bank  23 Prisom Processing  24 Certified Merchant Services (CMS)                                                                                                    | 16          | Bank Of America                      |
| 19 Capital City Bank 20 National City Bank 21 Chittenden Bank 22 First Premier Bank 23 Prisom Processing 24 Certified Merchant Services (CMS)                                                                                                    | 17          | ACS Merchant Services                |
| 20 National City Bank 21 Chittenden Bank 22 First Premier Bank 23 Prisom Processing 24 Certified Merchant Services (CMS)                                                                                                    | 18          | U.S. Bank                            |
| 21 Chittenden Bank  22 First Premier Bank  23 Prisom Processing  24 Certified Merchant Services (CMS)                                                                                                    | 19          | Capital City Bank                    |
| 22 First Premier Bank 23 Prisom Processing 24 Certified Merchant Services (CMS)                                                                                                    | 20          | National City Bank                   |
| 23 Prisom Processing 24 Certified Merchant Services (CMS)                                                                                                    | 21          | Chittenden Bank                      |
| 24 Certified Merchant Services (CMS)                                                                                                    | 22          | First Premier Bank                   |
|                                                                                                    | 23          | Prisom Processing                    |
| 25 Heartland Bank                                                                                                    | 24          | Certified Merchant Services (CMS)    |
|                                                                                                    | 25          | Heartland Bank                       |

Table 16 Acquirer IDs (Continued)

| 26 First USA Bank 27 Bank One 28 Bank of Boulder 29 Humboldt Merchant Services 30 Woodforest National Bank 31 Regions Bank 32 First Bank of Beverly Hills 33 Equifax Bank 34 CreditCards Com (or Electronic Card Systems) (ECS) 35 Merchants Choice Card Service (MCCS) 36 Cardservice International (CSI) 37 Harris Bank 38 American Merchants Bank 39 National Bank of The Redwoods 40 Redding Bank 41 North American Bankcard 43 Mellon Bank 44 Bank of Oakland 45 First National Bank 46 Superior Bankcard Services 47 Amtrade International Bank 48 Bank of Bermuda 49 Tehema Bank 50 Compass Bank 51 Union Bank 52 Bridgeview Bank And Trust 53 Arlington Heights 54 First Firancial Bank 55 Stockmans Bank 56 Nabanco National Bank 57 First Charter Bank, NA 58 Regents Bank 59 Universal Savings Bank 59 Universal Savings Bank 50 First Bank of Oakland                                | Acquirer ID | Acquirer Name (Continued)                          |
|----------------------------------------------------------------------------------------------------|-------------|----------------------------------------------------|
| Bank of Boulder  Humboldt Merchant Services  Woodforest National Bank  Regions Bank  Equifax Bank of Beverly Hills  Equifax Bank of Beverly Hills  Equifax Bank  CreditCards.Com (or Electronic Card Systems) (ECS)  Merchants Choice Card Service (MCCS)  Cardservice International (CSI)  Harris Bank  American Merchants Bank  American Merchants Bank  National Bank of The Redwoods  Mellon Bank  Mellon Bank  Hank of Oakland  First National Bank  Superior Bankcard Services  Amtrade International Bank  Bank of Bermuda  Tehema Bank  Compass Bank  I Union Bank  First Financial Bank  First Financial Bank  First Financial Bank  Natington Heights  First Financial Bank  National Bank  First Financial Bank  Arlington Heights  Nabanco National Bank  Regents Bank  Pirst Charter Bank, NA  Regents Bank  Universal Savings Bank  Juniversal Savings Bank  First Bank of Oakland | 26          | First USA Bank                                     |
| Humboldt Merchant Services  Woodforest National Bank  Regions Bank  Equifax Bank  CreditCards.Com (or Electronic Card Systems) (ECS)  Merchants Choice Card Service (MCCS)  Cardservice International (CSI)  Marchants Bank  American Merchants Bank  Mational Bank of The Redwoods  Redding Bank  North American Bankcard  Bank of Oakland  First National Bank  Superior Bankcard Services  Amtrade International Bank  Bank of Bermuda  Bank of Bermuda  Pehema Bank  Compass Bank  I Union Bank  First Financial Bank  First Financial Bank  Kington Heights  Arlington Heights  Nabanco National Bank  Regents Bank  Regents Bank  Pirst Bank of Oakland  Regents Bank  Pirst Bank of Oakland  Regents Bank  Regents Bank  Pirst Bank of Oakland  Regents Bank  Pirst Bank of Oakland  Regents Bank  Regents Bank  Pirst Bank of Oakland                                                    | 27          | Bank One                                           |
| 30 Woodforest National Bank 31 Regions Bank 32 First Bank of Beverly Hills 33 Equifax Bank 34 CreditCards.Com (or Electronic Card Systems) (ECS) 35 Merchants Choice Card Service (MCCS) 36 Cardservice International (CSI) 37 Harris Bank 38 American Merchants Bank 39 National Bank of The Redwoods 40 Redding Bank 41 North American Bankcard 43 Mellon Bank 44 Bank of Oakland 45 First National Bank 46 Superior Bankcard Services 47 Amtrade International Bank 48 Bank of Bermuda 49 Tehema Bank 50 Compass Bank 51 Union Bank 52 Bridgeview Bank And Trust 53 Arlington Heights 54 First Financial Bank 55 Stockmans Bank 56 Nabanco National Bank 57 First Charter Bank, NA 58 Regents Bank 59 Universal Savings Bank 60 First Bank of Oakland                                                                                                    | 28          | Bank of Boulder                                    |
| 31 Regions Bank 32 First Bank of Beverly Hills 33 Equifax Bank 34 CreditCards.Com (or Electronic Card Systems) (ECS) 35 Merchants Choice Card Service (MCCS) 36 Cardservice International (CSI) 37 Harris Bank 38 American Merchants Bank 39 National Bank of The Redwoods 40 Redding Bank 41 North American Bankcard 43 Mellon Bank 44 Bank of Oakland 45 First National Bank 46 Superior Bankcard Services 47 Amtrade International Bank 48 Bank of Bermuda 49 Tehema Bank 50 Compass Bank 51 Union Bank 52 Bridgeview Bank And Trust 53 Arlington Heights 54 First First Inanical Bank 55 Stockmans Bank 56 Nabanco National Bank 57 First Charter Bank, NA 58 Regents Bank 59 Universal Savings Bank 60 First Bank of Oakland                                                                                                    | 29          | Humboldt Merchant Services                         |
| First Bank of Beverly Hills  GreditCards.Com (or Electronic Card Systems) (ECS)  Merchants Choice Card Service (MCCS)  Cardservice International (CSI)  Harris Bank  American Merchants Bank  American Merchants Bank  Redding Bank  North American Bankcard  Mellon Bank  Bank of Oakland  First National Bank  Bank of Bermuda  Bank of Bermuda  Pehema Bank  Compass Bank  I Union Bank  Arlington Heights  Arlington Heights  Stockmans Bank  Regents Bank  Regents Bank  Regents Bank  Pirst Card First Card Fank, NA  Regents Bank of Oakland  First First First Pational Bank                                                                                                    | 30          | Woodforest National Bank                           |
| 33 Equifax Bank 34 CreditCards.Com (or Electronic Card Systems) (ECS) 35 Merchants Choice Card Service (MCCS) 36 Cardservice International (CSI) 37 Harris Bank 38 American Merchants Bank 39 National Bank of The Redwoods 40 Redding Bank 41 North American Bankcard 43 Mellon Bank 44 Bank of Oakland 45 First National Bank 46 Superior Bankcard Services 47 Amtrade International Bank 48 Bank of Bermuda 49 Tehema Bank 50 Compass Bank 51 Union Bank 52 Bridgeview Bank And Trust 53 Arlington Heights 54 First Financial Bank 55 Stockmans Bank 56 Nabanco National Bank 57 First Charter Bank, NA 58 Regents Bank 59 Universal Savings Bank 60 First Bank of Oakland                                                                                                    | 31          | Regions Bank                                       |
| 34 CreditCards.Com (or Electronic Card Systems) (ECS) 35 Merchants Choice Card Service (MCCS) 36 Cardservice International (CSI) 37 Harris Bank 38 American Merchants Bank 39 National Bank of The Redwoods 40 Redding Bank 41 North American Bankcard 43 Mellon Bank 44 Bank of Oakland 45 First National Bank 46 Superior Bankcard Services 47 Amtrade International Bank 48 Bank of Bermuda 49 Tehema Bank 50 Compass Bank 51 Union Bank 52 Bridgeview Bank And Trust 53 Arlington Heights 54 First Financial Bank 55 Stockmans Bank 56 Nabanco National Bank 57 First Charter Bank, NA 58 Regents Bank 59 Universal Savings Bank 60 First Bank of Oakland                                                                                                    | 32          | First Bank of Beverly Hills                        |
| 35 Merchants Choice Card Service (MCCS) 36 Cardservice International (CSI) 37 Harris Bank 38 American Merchants Bank 39 National Bank of The Redwoods 40 Redding Bank 41 North American Bankcard 43 Mellon Bank 44 Bank of Oakland 45 First National Bank 46 Superior Bankcard Services 47 Amtrade International Bank 48 Bank of Bermuda 49 Tehema Bank 50 Compass Bank 51 Union Bank 52 Bridgeview Bank And Trust 53 Arlington Heights 54 First Financial Bank 55 Stockmans Bank 56 Nabanco National Bank 57 First Charter Bank, NA 58 Regents Bank 59 Universal Savings Bank 60 First Bank of Oakland                                                                                                    | 33          | Equifax Bank                                       |
| 36 Cardservice International (CSI) 37 Harris Bank 38 American Merchants Bank 39 National Bank of The Redwoods 40 Redding Bank 41 North American Bankcard 43 Mellon Bank 44 Bank of Oakland 45 First National Bank 46 Superior Bankcard Services 47 Amtrade International Bank 48 Bank of Bermuda 49 Tehema Bank 50 Compass Bank 51 Union Bank 52 Bridgeview Bank And Trust 53 Arlington Heights 54 First Financial Bank 55 Stockmans Bank 56 Nabanco National Bank 57 First Charter Bank, NA 58 Regents Bank 59 Universal Savings Bank 50 Universal Savings Bank 51 First Bank of Oakland                                                                                                    | 34          | CreditCards.Com (or Electronic Card Systems) (ECS) |
| 37 Harris Bank 38 American Merchants Bank 39 National Bank of The Redwoods 40 Redding Bank 41 North American Bankcard 43 Mellon Bank 44 Bank of Oakland 45 First National Bank 46 Superior Bankcard Services 47 Amtrade International Bank 48 Bank of Bermuda 49 Tehema Bank 50 Compass Bank 51 Union Bank 52 Bridgeview Bank And Trust 53 Arlington Heights 54 First Financial Bank 55 Stockmans Bank 56 Nabanco National Bank 57 First Charter Bank, NA 58 Regents Bank 59 Universal Savings Bank 59 Universal Savings Bank                                                                                                    | 35          | Merchants Choice Card Service (MCCS)               |
| 38 American Merchants Bank 39 National Bank of The Redwoods 40 Redding Bank 41 North American Bankcard 43 Mellon Bank 44 Bank of Oakland 45 First National Bank 46 Superior Bankcard Services 47 Amtrade International Bank 48 Bank of Bermuda 49 Tehema Bank 50 Compass Bank 51 Union Bank 52 Bridgeview Bank And Trust 53 Arlington Heights 54 First Financial Bank 55 Stockmans Bank 56 Nabanco National Bank 57 First Charter Bank, NA 58 Regents Bank 59 Universal Savings Bank 60 First Bank of Oakland                                                                                                    | 36          | Cardservice International (CSI)                    |
| 39 National Bank of The Redwoods 40 Redding Bank 41 North American Bankcard 43 Mellon Bank 44 Bank of Oakland 45 First National Bank 46 Superior Bankcard Services 47 Amtrade International Bank 48 Bank of Bermuda 49 Tehema Bank 50 Compass Bank 51 Union Bank 52 Bridgeview Bank And Trust 53 Arlington Heights 54 First Financial Bank 55 Stockmans Bank 56 Nabanco National Bank 57 First Charter Bank, NA 58 Regents Bank 59 Universal Savings Bank 60 First Bank of Oakland                                                                                                    | 37          | Harris Bank                                        |
| 40 Redding Bank 41 North American Bankcard 43 Mellon Bank 44 Bank of Oakland 45 First National Bank 46 Superior Bankcard Services 47 Amtrade International Bank 48 Bank of Bermuda 49 Tehema Bank 50 Compass Bank 51 Union Bank 52 Bridgeview Bank And Trust 53 Arlington Heights 54 First Financial Bank 55 Stockmans Bank 56 Nabanco National Bank 57 First Charter Bank, NA 58 Regents Bank 59 Universal Savings Bank 50 District Bank of Oakland                                                                                                    | 38          | American Merchants Bank                            |
| 41 North American Bankcard 43 Mellon Bank 44 Bank of Oakland 45 First National Bank 46 Superior Bankcard Services 47 Amtrade International Bank 48 Bank of Bermuda 49 Tehema Bank 50 Compass Bank 51 Union Bank 52 Bridgeview Bank And Trust 53 Arlington Heights 54 First Financial Bank 55 Stockmans Bank 56 Nabanco National Bank 57 First Charter Bank, NA 58 Regents Bank 59 Universal Savings Bank 60 First Bank of Oakland                                                                                                    | 39          | National Bank of The Redwoods                      |
| 43 Mellon Bank 44 Bank of Oakland 45 First National Bank 46 Superior Bankcard Services 47 Amtrade International Bank 48 Bank of Bermuda 49 Tehema Bank 50 Compass Bank 51 Union Bank 52 Bridgeview Bank And Trust 53 Arlington Heights 54 First Financial Bank 55 Stockmans Bank 56 Nabanco National Bank 57 First Charter Bank, NA 58 Regents Bank 59 Universal Savings Bank 60 First Bank of Oakland                                                                                                    | 40          | Redding Bank                                       |
| 44 Bank of Oakland 45 First National Bank 46 Superior Bankcard Services 47 Amtrade International Bank 48 Bank of Bermuda 49 Tehema Bank 50 Compass Bank 51 Union Bank 52 Bridgeview Bank And Trust 53 Arlington Heights 54 First Financial Bank 55 Stockmans Bank 56 Nabanco National Bank 57 First Charter Bank, NA 58 Regents Bank 59 Universal Savings Bank 60 First Bank of Oakland                                                                                                    | 41          | North American Bankcard                            |
| 45 First National Bank 46 Superior Bankcard Services 47 Amtrade International Bank 48 Bank of Bermuda 49 Tehema Bank 50 Compass Bank 51 Union Bank 52 Bridgeview Bank And Trust 53 Arlington Heights 54 First Financial Bank 55 Stockmans Bank 56 Nabanco National Bank 57 First Charter Bank, NA 58 Regents Bank 59 Universal Savings Bank 60 First Bank of Oakland                                                                                                    | 43          | Mellon Bank                                        |
| 46 Superior Bankcard Services 47 Amtrade International Bank 48 Bank of Bermuda 49 Tehema Bank 50 Compass Bank 51 Union Bank 52 Bridgeview Bank And Trust 53 Arlington Heights 54 First Financial Bank 55 Stockmans Bank 56 Nabanco National Bank 57 First Charter Bank, NA 58 Regents Bank 59 Universal Savings Bank 60 First Bank of Oakland                                                                                                    | 44          | Bank of Oakland                                    |
| 47 Amtrade International Bank 48 Bank of Bermuda 49 Tehema Bank 50 Compass Bank 51 Union Bank 52 Bridgeview Bank And Trust 53 Arlington Heights 54 First Financial Bank 55 Stockmans Bank 56 Nabanco National Bank 57 First Charter Bank, NA 58 Regents Bank 59 Universal Savings Bank 60 First Bank of Oakland                                                                                                    | 45          | First National Bank                                |
| 48 Bank of Bermuda 49 Tehema Bank 50 Compass Bank 51 Union Bank 52 Bridgeview Bank And Trust 53 Arlington Heights 54 First Financial Bank 55 Stockmans Bank 56 Nabanco National Bank 57 First Charter Bank, NA 58 Regents Bank 59 Universal Savings Bank 60 First Bank of Oakland                                                                                                    | 46          | Superior Bankcard Services                         |
| Tehema Bank  Compass Bank  Union Bank  Bridgeview Bank And Trust  Arlington Heights  First Financial Bank  Stockmans Bank  Nabanco National Bank  First Charter Bank, NA  Regents Bank  Universal Savings Bank  First Bank of Oakland                                                                                                    | 47          | Amtrade International Bank                         |
| 50 Compass Bank 51 Union Bank 52 Bridgeview Bank And Trust 53 Arlington Heights 54 First Financial Bank 55 Stockmans Bank 56 Nabanco National Bank 57 First Charter Bank, NA 58 Regents Bank 59 Universal Savings Bank 60 First Bank of Oakland                                                                                                    | 48          | Bank of Bermuda                                    |
| 51 Union Bank 52 Bridgeview Bank And Trust 53 Arlington Heights 54 First Financial Bank 55 Stockmans Bank 56 Nabanco National Bank 57 First Charter Bank, NA 58 Regents Bank 59 Universal Savings Bank 60 First Bank of Oakland                                                                                                    | 49          | Tehema Bank                                        |
| 52 Bridgeview Bank And Trust 53 Arlington Heights 54 First Financial Bank 55 Stockmans Bank 56 Nabanco National Bank 57 First Charter Bank, NA 58 Regents Bank 59 Universal Savings Bank 60 First Bank of Oakland                                                                                                    | 50          | Compass Bank                                       |
| 53 Arlington Heights 54 First Financial Bank 55 Stockmans Bank 56 Nabanco National Bank 57 First Charter Bank, NA 58 Regents Bank 59 Universal Savings Bank 60 First Bank of Oakland                                                                                                    | 51          | Union Bank                                         |
| 54 First Financial Bank 55 Stockmans Bank 56 Nabanco National Bank 57 First Charter Bank, NA 58 Regents Bank 59 Universal Savings Bank 60 First Bank of Oakland                                                                                                    | 52          | Bridgeview Bank And Trust                          |
| 55 Stockmans Bank  56 Nabanco National Bank  57 First Charter Bank, NA  58 Regents Bank  59 Universal Savings Bank  60 First Bank of Oakland                                                                                                    | 53          | Arlington Heights                                  |
| 56 Nabanco National Bank  57 First Charter Bank, NA  58 Regents Bank  59 Universal Savings Bank  60 First Bank of Oakland                                                                                                    | 54          | First Financial Bank                               |
| 57 First Charter Bank, NA  58 Regents Bank  59 Universal Savings Bank  60 First Bank of Oakland                                                                                                    | 55          | Stockmans Bank                                     |
| 58 Regents Bank 59 Universal Savings Bank 60 First Bank of Oakland                                                                                                    | 56          | Nabanco National Bank                              |
| 59 Universal Savings Bank 60 First Bank of Oakland                                                                                                    | 57          | First Charter Bank, NA                             |
| 60 First Bank of Oakland                                                                                                    | 58          | Regents Bank                                       |
|                                                                                                    | 59          | Universal Savings Bank                             |
| 61 Wells Fargo                                                                                                    | 60          | First Bank of Oakland                              |
|                                                                                                    | 61          | Wells Fargo                                        |

Table 16 Acquirer IDs (Continued)

| 62 First National Bank of Brookings 63 Charter Pacific 64 Network One 65 First American Payment 66 Chevy Chase Bank 67 Chase Merchant Services 68 National Bank of Commerce 69 Diversified Acquiring Solutions 70 First American Bank 71 First State Bank 72 Innovative Merchant Solutions (IMS) 73 First Savings Bank 74 Costco 75 Quad City Bank 76 First State Bank of El Dorado 77 South Trust Bank 78 National State Bank (NSB) 80 Central Carolina Bank 81 Michigan National Bank 82 Premium Bankcard Services 83 Passage Maker Services 84 Bank of Kentucky 85 Key Bank 86 Money Tree 87 Sanwa Bank 88 First Union National Bank 89 Liberty Bank 90 Fifth Third Bank 91 Zions Bank 92 Rancho Santa Fe National Bank 93 Transcom 94 Commerce Exchange Bank 96 Provident Bank 97 M & I Thunderbird Bank                                                                                                    | Acquirer ID | Acquirer Name (Continued)           |
|----------------------------------------------------------------------------------------------------|-------------|-------------------------------------|
| 64 Network One 65 First American Payment 66 Chevy Chase Bank 67 Chase Merchant Services 68 National Bank of Commerce 69 Diversified Acquiring Solutions 70 First American Bank 71 First State Bank 72 Innovative Merchant Solutions (IMS) 73 First Savings Bank 74 Costco 75 Quad City Bank 76 First State Bank of El Dorado 77 South Trust Bank 78 National State Bank (NSB) 80 Central Carolina Bank 81 Michigan National Bank 82 Premium Bankcard Services 83 Passage Maker Services 84 Bank of Kentucky 85 Key Bank 86 Money Tree 87 Sanwa Bank 88 First Union National Bank 89 Liberty Bank 90 Fifth Third Bank 91 Zions Bank 92 Rancho Santa Fe National Bank 93 Transcom 94 Commerce Exchange Bank 95 Butte Community Bank 96 Provident Bank                                                                                                    | 62          | First National Bank of Brookings    |
| First American Payment Chevy Chase Bank Chevy Chase Bank Chase Merchant Services Read National Bank of Commerce Diversified Acquiring Solutions Diversified Acquiring Solutions To First American Bank Ti First State Bank Ti First State Bank Ti Innovative Merchant Solutions (IMS) Ti First Savings Bank Ti Costco Ti Quad City Bank Ti Costco Ti Quad City Bank Ti State Bank of El Dorado Ti South Trust Bank Read National State Bank (NSB) Central Carolina Bank Read Michigan National Bank Premium Bankcard Services Read Bank of Kentucky Resd Bank of Kentucky Resd Bank of Kentu | 63          | Charter Pacific                     |
| 66 Chevy Chase Bank 67 Chase Merchant Services 68 National Bank of Commerce 69 Diversified Acquiring Solutions 70 First American Bank 71 First State Bank 72 Innovative Merchant Solutions (IMS) 73 First Savings Bank 74 Costco 75 Quad City Bank 76 First State Bank of El Dorado 77 South Trust Bank 78 National State Bank (NSB) 80 Central Carolina Bank 81 Michigan National Bank 82 Premium Bankcard Services 83 Passage Maker Services 84 Bank of Kentucky 85 Key Bank 86 Money Tree 87 Sanwa Bank 88 First Union National Bank 89 Liberty Bank & Trust 90 Fifth Third Bank 91 Zions Bank 92 Rancho Santa Fe National Bank 93 Transcom 94 Commerce Exchange Bank 95 Butte Community Bank 96 Provident Bank                                                                                                    | 64          | Network One                         |
| 67 Chase Merchant Services 68 National Bank of Commerce 69 Diversified Acquiring Solutions 70 First American Bank 71 First State Bank 71 Innovative Merchant Solutions (IMS) 73 First Savings Bank 74 Costco 75 Quad City Bank 76 First State Bank of El Dorado 77 South Trust Bank 78 National State Bank (NSB) 80 Central Carolina Bank 81 Michigan National Bank 82 Premium Bankcard Services 83 Passage Maker Services 84 Bank of Kentucky 85 Key Bank 86 Money Tree 87 Sanwa Bank 88 First Union National Bank 89 Liberty Bank & Trust 90 Fifth Third Bank 91 Zions Bank 92 Rancho Santa Fe National Bank 93 Transcom 94 Commerce Exchange Bank 95 Butte Community Bank 96 Provident Bank                                                                                                    | 65          | First American Payment              |
| 68 National Bank of Commerce 69 Diversified Acquiring Solutions 70 First American Bank 71 First State Bank 72 Innovative Merchant Solutions (IMS) 73 First Savings Bank 74 Costco 75 Quad City Bank 76 First State Bank of El Dorado 77 South Trust Bank 78 National State Bank (NSB) 80 Central Carolina Bank 81 Michigan National Bank 82 Premium Bankcard Services 83 Passage Maker Services 84 Bank of Kentucky 85 Key Bank 86 Money Tree 87 Sanwa Bank 88 First Union National Bank 89 Liberty Bank & Trust 90 Fifth Third Bank 91 Zions Bank 92 Rancho Santa Fe National Bank 93 Transcom 94 Commerce Exchange Bank 95 Butte Community Bank 96 Provident Bank                                                                                                    | 66          | Chevy Chase Bank                    |
| 69 Diversified Acquiring Solutions 70 First American Bank 71 First State Bank 72 Innovative Merchant Solutions (IMS) 73 First Savings Bank 74 Costco 75 Quad City Bank 76 First State Bank of El Dorado 77 South Trust Bank 78 National State Bank (NSB) 80 Central Carolina Bank 81 Michigan National Bank 82 Premium Bankcard Services 83 Passage Maker Services 84 Bank of Kentucky 85 Key Bank 86 Money Tree 87 Sanwa Bank 88 First Union National Bank 89 Liberty Bank & Trust 90 Fifth Third Bank 91 Zions Bank 92 Rancho Santa Fe National Bank 93 Transcom 94 Commerce Exchange Bank 95 Butte Community Bank 96 Provident Bank                                                                                                    | 67          | Chase Merchant Services             |
| First American Bank  71 First State Bank  72 Innovative Merchant Solutions (IMS)  73 First Savings Bank  74 Costco  75 Quad City Bank  76 First State Bank of El Dorado  77 South Trust Bank  78 National State Bank (NSB)  80 Central Carolina Bank  81 Michigan National Bank  82 Premium Bankcard Services  83 Passage Maker Services  84 Bank of Kentucky  85 Key Bank  86 Money Tree  87 Sanwa Bank  88 First Union National Bank  89 Liberty Bank & Trust  90 Fifth Third Bank  91 Zions Bank  92 Rancho Santa Fe National Bank  93 Transcom  94 Commerce Exchange Bank  96 Provident Bank                                                                                                    | 68          | National Bank of Commerce           |
| 71 First State Bank 72 Innovative Merchant Solutions (IMS) 73 First Savings Bank 74 Costco 75 Quad City Bank 76 First State Bank of El Dorado 77 South Trust Bank 78 National State Bank (NSB) 80 Central Carolina Bank 81 Michigan National Bank 82 Premium Bankcard Services 83 Passage Maker Services 84 Bank of Kentucky 85 Key Bank 86 Money Tree 87 Sanwa Bank 88 First Union National Bank 89 Liberty Bank & Trust 90 Fifth Third Bank 91 Zions Bank 92 Rancho Santa Fe National Bank 93 Transcom 94 Commerce Exchange Bank 95 Butte Community Bank 96 Provident Bank                                                                                                    | 69          | Diversified Acquiring Solutions     |
| 72 Innovative Merchant Solutions (IMS) 73 First Savings Bank 74 Costco 75 Quad City Bank 76 First State Bank of El Dorado 77 South Trust Bank 78 National State Bank (NSB) 80 Central Carolina Bank 81 Michigan National Bank 82 Premium Bankcard Services 83 Passage Maker Services 84 Bank of Kentucky 85 Key Bank 86 Money Tree 87 Sanwa Bank 88 First Union National Bank 89 Liberty Bank & Trust 90 Fifth Third Bank 91 Zions Bank 92 Rancho Santa Fe National Bank 93 Transcom 94 Commerce Exchange Bank 95 Butte Community Bank                                                                                                    | 70          | First American Bank                 |
| First Savings Bank  Costco  Quad City Bank  First State Bank of El Dorado  First State Bank of El Dorado  South Trust Bank  National State Bank (NSB)  Central Carolina Bank  Michigan National Bank  Premium Bankcard Services  Passage Maker Services  A Bank of Kentucky  Key Bank  Money Tree  A Sanwa Bank  First Union National Bank  First Union National Bank  Pifth Third Bank  First Union National Bank  Rey  Rancho Santa Fe National Bank  Rey  Rancho Santa Fe National Bank  Sutte Commerce Exchange Bank  Butte Community Bank  Provident Bank  Provident Bank                                                                                                    | 71          | First State Bank                    |
| 74 Costco 75 Quad City Bank 76 First State Bank of El Dorado 77 South Trust Bank 78 National State Bank (NSB) 80 Central Carolina Bank 81 Michigan National Bank 82 Premium Bankcard Services 83 Passage Maker Services 84 Bank of Kentucky 85 Key Bank 86 Money Tree 87 Sanwa Bank 88 First Union National Bank 89 Liberty Bank & Trust 90 Fifth Third Bank 91 Zions Bank 92 Rancho Santa Fe National Bank 93 Transcom 94 Commerce Exchange Bank 95 Butte Community Bank                                                                                                    | 72          | Innovative Merchant Solutions (IMS) |
| 75 Quad City Bank 76 First State Bank of El Dorado 77 South Trust Bank 78 National State Bank (NSB) 80 Central Carolina Bank 81 Michigan National Bank 82 Premium Bankcard Services 83 Passage Maker Services 84 Bank of Kentucky 85 Key Bank 86 Money Tree 87 Sanwa Bank 88 First Union National Bank 89 Liberty Bank & Trust 90 Fifth Third Bank 91 Zions Bank 92 Rancho Santa Fe National Bank 93 Transcom 94 Commerce Exchange Bank 95 Butte Community Bank                                                                                                    | 73          | First Savings Bank                  |
| First State Bank of El Dorado  South Trust Bank  National State Bank (NSB)  Central Carolina Bank  Michigan National Bank  Premium Bankcard Services  Bank of Kentucky  Key Bank  Money Tree  Sanwa Bank  First Union National Bank  Liberty Bank & Trust  Fifth Third Bank  Rancho Santa Fe National Bank  Rancho Santa Fe National Bank  Suttle Community Bank  Butte Community Bank  Provident Bank                                                                                                    | 74          | Costco                              |
| 77 South Trust Bank 78 National State Bank (NSB) 80 Central Carolina Bank 81 Michigan National Bank 82 Premium Bankcard Services 83 Passage Maker Services 84 Bank of Kentucky 85 Key Bank 86 Money Tree 87 Sanwa Bank 88 First Union National Bank 89 Liberty Bank & Trust 90 Fifth Third Bank 91 Zions Bank 92 Rancho Santa Fe National Bank 93 Transcom 94 Commerce Exchange Bank 95 Butte Community Bank                                                                                                    | 75          | Quad City Bank                      |
| National State Bank (NSB)  Central Carolina Bank  Michigan National Bank  Premium Bankcard Services  Passage Maker Services  Rank of Kentucky  Key Bank  Money Tree  Sanwa Bank  First Union National Bank  Liberty Bank & Trust  Fifth Third Bank  First Usions Bank  Rancho Santa Fe National Bank  Rancho Santa Fe National Bank  Commerce Exchange Bank  Butte Community Bank  Provident Bank                                                                                                    | 76          | First State Bank of El Dorado       |
| 80 Central Carolina Bank 81 Michigan National Bank 82 Premium Bankcard Services 83 Passage Maker Services 84 Bank of Kentucky 85 Key Bank 86 Money Tree 87 Sanwa Bank 88 First Union National Bank 89 Liberty Bank & Trust 90 Fifth Third Bank 91 Zions Bank 92 Rancho Santa Fe National Bank 93 Transcom 94 Commerce Exchange Bank 95 Butte Community Bank                                                                                                    | 77          | South Trust Bank                    |
| 81 Michigan National Bank 82 Premium Bankcard Services 83 Passage Maker Services 84 Bank of Kentucky 85 Key Bank 86 Money Tree 87 Sanwa Bank 88 First Union National Bank 89 Liberty Bank & Trust 90 Fifth Third Bank 91 Zions Bank 92 Rancho Santa Fe National Bank 93 Transcom 94 Commerce Exchange Bank 95 Butte Community Bank 96 Provident Bank                                                                                                    | 78          | National State Bank (NSB)           |
| 82 Premium Bankcard Services 83 Passage Maker Services 84 Bank of Kentucky 85 Key Bank 86 Money Tree 87 Sanwa Bank 88 First Union National Bank 89 Liberty Bank & Trust 90 Fifth Third Bank 91 Zions Bank 92 Rancho Santa Fe National Bank 93 Transcom 94 Commerce Exchange Bank 95 Butte Community Bank                                                                                                    | 80          | Central Carolina Bank               |
| 83 Passage Maker Services  84 Bank of Kentucky  85 Key Bank  86 Money Tree  87 Sanwa Bank  88 First Union National Bank  89 Liberty Bank & Trust  90 Fifth Third Bank  91 Zions Bank  92 Rancho Santa Fe National Bank  93 Transcom  94 Commerce Exchange Bank  95 Butte Community Bank  96 Provident Bank                                                                                                    | 81          | Michigan National Bank              |
| 84 Bank of Kentucky  85 Key Bank  86 Money Tree  87 Sanwa Bank  88 First Union National Bank  89 Liberty Bank & Trust  90 Fifth Third Bank  91 Zions Bank  92 Rancho Santa Fe National Bank  93 Transcom  94 Commerce Exchange Bank  95 Butte Community Bank  96 Provident Bank                                                                                                    | 82          | Premium Bankcard Services           |
| 85 Key Bank 86 Money Tree 87 Sanwa Bank 88 First Union National Bank 89 Liberty Bank & Trust 90 Fifth Third Bank 91 Zions Bank 92 Rancho Santa Fe National Bank 93 Transcom 94 Commerce Exchange Bank 95 Butte Community Bank 96 Provident Bank                                                                                                    | 83          | Passage Maker Services              |
| 86 Money Tree  87 Sanwa Bank  88 First Union National Bank  89 Liberty Bank & Trust  90 Fifth Third Bank  91 Zions Bank  92 Rancho Santa Fe National Bank  93 Transcom  94 Commerce Exchange Bank  95 Butte Community Bank  96 Provident Bank                                                                                                    | 84          | Bank of Kentucky                    |
| 87 Sanwa Bank  88 First Union National Bank  89 Liberty Bank & Trust  90 Fifth Third Bank  91 Zions Bank  92 Rancho Santa Fe National Bank  93 Transcom  94 Commerce Exchange Bank  95 Butte Community Bank  96 Provident Bank                                                                                                    | 85          | Key Bank                            |
| 88 First Union National Bank 89 Liberty Bank & Trust 90 Fifth Third Bank 91 Zions Bank 92 Rancho Santa Fe National Bank 93 Transcom 94 Commerce Exchange Bank 95 Butte Community Bank 96 Provident Bank                                                                                                    | 86          | Money Tree                          |
| 89 Liberty Bank & Trust  90 Fifth Third Bank  91 Zions Bank  92 Rancho Santa Fe National Bank  93 Transcom  94 Commerce Exchange Bank  95 Butte Community Bank  96 Provident Bank                                                                                                    | 87          | Sanwa Bank                          |
| 90 Fifth Third Bank 91 Zions Bank 92 Rancho Santa Fe National Bank 93 Transcom 94 Commerce Exchange Bank 95 Butte Community Bank 96 Provident Bank                                                                                                    | 88          | First Union National Bank           |
| 91 Zions Bank  92 Rancho Santa Fe National Bank  93 Transcom  94 Commerce Exchange Bank  95 Butte Community Bank  96 Provident Bank                                                                                                    | 89          | Liberty Bank & Trust                |
| 92 Rancho Santa Fe National Bank 93 Transcom 94 Commerce Exchange Bank 95 Butte Community Bank 96 Provident Bank                                                                                                    | 90          | Fifth Third Bank                    |
| 93 Transcom  94 Commerce Exchange Bank  95 Butte Community Bank  96 Provident Bank                                                                                                    | 91          | Zions Bank                          |
| 94 Commerce Exchange Bank 95 Butte Community Bank 96 Provident Bank                                                                                                    | 92          | Rancho Santa Fe National Bank       |
| 95 Butte Community Bank 96 Provident Bank                                                                                                    | 93          | Transcom                            |
| 96 Provident Bank                                                                                                    | 94          | Commerce Exchange Bank              |
|                                                                                                    | 95          | Butte Community Bank                |
| 97 M & I Thunderbird Bank                                                                                                    | 96          | Provident Bank                      |
|                                                                                                    | 97          | M & I Thunderbird Bank              |

Table 16 Acquirer IDs (Continued)

| Acquirer ID | Acquirer Name (Continued)                    |
|-------------|----------------------------------------------|
| 98          | First Merchant Bankcard Services             |
| 99          | Bridgehampton National Bank                  |
| 100         | Citibank                                     |
| 101         | EFS National Bank                            |
| 102         | Ocean Bank                                   |
| 103         | Citizens National Bank                       |
| 104         | National Payment Center                      |
| 105         | First National Bank of Omaha                 |
| 106         | USAA Federal Savings Bank                    |
| 107         | Redwood Merchant Services                    |
| 108         | Paymentech                                   |
| 109         | SunTrust Bank                                |
| 110         | Bankcard Central (BCC)                       |
| 111         | Lake Sunapee Bank                            |
| 112         | Randolph Brooks Federal Credit Union         |
| 113         | Fleet                                        |
| 114         | First National Processing                    |
| 115         | EMS                                          |
| 116         | Retriever                                    |
| 117         | Firstar Bank                                 |
| 118         | AmSouth Bank                                 |
| 120         | Frost Bank                                   |
| 121         | Washington Mutual                            |
| 122         | Unified Merchant Services                    |
| 123         | Entrust Bank                                 |
| 124         | Middle America Bank                          |
| 125         | Charles Schwab                               |
| 126         | Cash Gate                                    |
| 127         | Bank Branch and Trust                        |
| 128         | First Security Bank                          |
| 129         | Portage Commerce Bank                        |
| 130         | Isabel Bank and Trust                        |
| 131         | Visanet                                      |
| 132         | Bank of the Redland                          |
| 133         | Corpus Christi Postal Employees Credit Union |

Table 16 Acquirer IDs (Continued)

| 134         Peoples Heritage           135         California Federal Bank           136         Tehama Bank           137         Foothill Independent Bank           138         HSBC Bank           139         Old Kent Bank           140         The Richland Trust Company           141         Cedars Bank           142         Summit Bank           143         Metcalf Bank           144         National Bank Card           145         National Processing Center           146         Giro Bank           147         Advanced Merchant Service           148         Discover Bank           149         Shore Bank           150         Card Ready           151         Transfund           152         SierraWest Bank           153         First Data Merchant Services           154         Chesapeake Bank           155         First of Omaha           156         Cashgate           157         Bank United           158         Cathay Bank           159         San Juan Bank           160         Asian Pacific National Bank           161         General Bank | Acquirer ID | Acquirer Name (Continued)    |
|----------------------------------------------------------------------------------------------------|-------------|------------------------------|
| 136 Tehama Bank 137 Foothill Independent Bank 138 HSBC Bank 139 Old Kent Bank 140 The Richland Trust Company 141 Cedars Bank 142 Summit Bank 143 Metcalf Bank 144 National Bank Card 145 National Processing Center 146 Giro Bank 147 Advanced Merchant Service 148 Discover Bank 149 Shore Bank 150 Card Ready 151 Transfund 152 SierraWest Bank 153 First Data Merchant Services 154 Chesapeake Bank 155 First Off Omaha 156 Cashgate 157 Bank United 158 Cathay Bank 159 San Juan Bank 160 Asian Pacific National Bank 161 General Bank NA 163 Santa Barbara Bank and Trust 164 Merchant Services Inc. 165 The Pikes National Bank 166 First Data Corporation 167 National Data Corporation                                                                                                    | 134         | Peoples Heritage             |
| 137 Foothill Independent Bank 138 HSBC Bank 139 Old Kent Bank 140 The Richland Trust Company 141 Cedars Bank 142 Summit Bank 143 Metcalf Bank 144 National Bank Card 145 National Processing Center 146 Giro Bank 147 Advanced Merchant Service 148 Discover Bank 149 Shore Bank 150 Card Ready 151 Transfund 152 SierraWest Bank 153 First Data Merchant Services 154 Chesapeake Bank 155 First of Omaha 156 Cashgate 157 Bank United 158 Cathay Bank 159 San Juan Bank 160 Asian Pacific National Bank 161 General Bank 162 Lasalle Bank NA 163 Santa Barbara Bank and Trust 164 Merchant Services Inc. 165 The Pikes National Bank 166 First Data Corporation 167 National Data Corporation                                                                                                    | 135         | California Federal Bank      |
| 138 HSBC Bank 139 Old Kent Bank 140 The Richland Trust Company 141 Cedars Bank 142 Summit Bank 143 Metcalf Bank 144 National Bank Card 145 National Processing Center 146 Giro Bank 147 Advanced Merchant Service 148 Discover Bank 149 Shore Bank 150 Card Ready 151 Transfund 152 SierraWest Bank 153 First Data Merchant Services 154 Chesapeake Bank 155 First of Omaha 156 Cashgate 157 Bank United 158 Cathay Bank 159 San Juan Bank 160 Asian Pacific National Bank 161 General Bank NA 163 Santa Barbara Bank and Trust 164 Merchant Services Inc. 165 The Pikes National Bank 166 First Data Corporation 167 National Data Corporation                                                                                                    | 136         | Tehama Bank                  |
| 139 Old Kent Bank 140 The Richland Trust Company 141 Cedars Bank 142 Summit Bank 143 Metcalf Bank 144 National Bank Card 145 National Processing Center 146 Giro Bank 147 Advanced Merchant Service 148 Discover Bank 149 Shore Bank 150 Card Ready 151 Transfund 152 SierraWest Bank 153 First Data Merchant Services 154 Chesapeake Bank 155 First of Omaha 156 Cashgate 157 Bank United 158 Cathay Bank 159 San Juan Bank 160 Asian Pacific National Bank 161 General Bank 162 Lasalle Bank NA 163 Santa Barbara Bank and Trust 164 Merchant Services Inc. 165 The Pikes National Bank 166 First Data Corporation                                                                                                    | 137         | Foothill Independent Bank    |
| 140 The Richland Trust Company 141 Cedars Bank 142 Summit Bank 143 Metcalf Bank 144 National Bank Card 145 National Processing Center 146 Giro Bank 147 Advanced Merchant Service 148 Discover Bank 149 Shore Bank 150 Card Ready 151 Transfund 152 SierraWest Bank 153 First Data Merchant Services 154 Chesapeake Bank 155 First of Omaha 156 Cashgate 157 Bank United 158 Cathay Bank 159 San Juan Bank 160 Asian Pacific National Bank 161 General Bank 162 Lasalle Bank NA 163 Santa Barbara Bank and Trust 164 Merchant Services Inc. 165 The Pikes National Bank 166 First Data Corporation                                                                                                    | 138         | HSBC Bank                    |
| 141 Cedars Bank 142 Summit Bank 143 Metcalf Bank 144 National Bank Card 145 National Processing Center 146 Giro Bank 147 Advanced Merchant Service 148 Discover Bank 149 Shore Bank 150 Card Ready 151 Transfund 152 SierraWest Bank 153 First Data Merchant Services 154 Chesapeake Bank 155 First of Omaha 156 Cashgate 157 Bank United 158 Cathay Bank 159 San Juan Bank 160 Asian Pacific National Bank 161 General Bank 162 Lasalle Bank NA 163 Santa Barbara Bank and Trust 164 Merchant Services Inc. 165 The Pikes National Bank 166 First Data Corporation 167 National Data Corporation                                                                                                    | 139         | Old Kent Bank                |
| 142 Summit Bank 143 Metcalf Bank 144 National Bank Card 145 National Processing Center 146 Giro Bank 147 Advanced Merchant Service 148 Discover Bank 149 Shore Bank 150 Card Ready 151 Transfund 152 SierraWest Bank 153 First Data Merchant Services 154 Chesapeake Bank 155 First of Omaha 156 Cashgate 157 Bank United 158 Cathay Bank 159 San Juan Bank 160 Asian Pacific National Bank 161 General Bank NA 163 Santa Barbara Bank and Trust 164 Merchant Services Inc. 165 The Pikes National Bank 166 First Data Corporation                                                                                                    | 140         | The Richland Trust Company   |
| 143 Metcalf Bank 144 National Bank Card 145 National Processing Center 146 Giro Bank 147 Advanced Merchant Service 148 Discover Bank 149 Shore Bank 150 Card Ready 151 Transfund 152 SierraWest Bank 153 First Data Merchant Services 154 Chesapeake Bank 155 First of Omaha 156 Cashgate 157 Bank United 158 Cathay Bank 159 San Juan Bank 160 Asian Pacific National Bank 161 General Bank NA 163 Santa Barbara Bank and Trust 164 Merchant Services Inc. 165 The Pikes National Bank 166 First Data Corporation                                                                                                    | 141         | Cedars Bank                  |
| 144 National Bank Card  145 National Processing Center  146 Giro Bank  147 Advanced Merchant Service  148 Discover Bank  149 Shore Bank  150 Card Ready  151 Transfund  152 SierraWest Bank  153 First Data Merchant Services  154 Chesapeake Bank  155 First of Omaha  156 Cashgate  157 Bank United  158 Cathay Bank  159 San Juan Bank  160 Asian Pacific National Bank  161 General Bank  162 Lasalle Bank NA  163 Santa Barbara Bank and Trust  164 Merchant Services Inc.  165 The Pikes National Bank  166 First Data Corporation                                                                                                    | 142         | Summit Bank                  |
| 145 National Processing Center 146 Giro Bank 147 Advanced Merchant Service 148 Discover Bank 149 Shore Bank 150 Card Ready 151 Transfund 152 SierraWest Bank 153 First Data Merchant Services 154 Chesapeake Bank 155 First of Omaha 156 Cashgate 157 Bank United 158 Cathay Bank 159 San Juan Bank 160 Asian Pacific National Bank 161 General Bank 162 Lasalle Bank NA 163 Santa Barbara Bank and Trust 164 Merchant Services Inc. 165 The Pikes National Bank 166 First Data Corporation                                                                                                    | 143         | Metcalf Bank                 |
| 146 Giro Bank 147 Advanced Merchant Service 148 Discover Bank 149 Shore Bank 150 Card Ready 151 Transfund 152 SierraWest Bank 153 First Data Merchant Services 154 Chesapeake Bank 155 First of Omaha 156 Cashgate 157 Bank United 158 Cathay Bank 159 San Juan Bank 160 Asian Pacific National Bank 161 General Bank 162 Lasalle Bank NA 163 Santa Barbara Bank and Trust 164 Merchant Services Inc. 165 The Pikes National Bank 166 First Data Corporation                                                                                                    | 144         | National Bank Card           |
| 147 Advanced Merchant Service 148 Discover Bank 149 Shore Bank 150 Card Ready 151 Transfund 152 SierraWest Bank 153 First Data Merchant Services 154 Chesapeake Bank 155 First of Omaha 156 Cashgate 157 Bank United 158 Cathay Bank 159 San Juan Bank 160 Asian Pacific National Bank 161 General Bank 162 Lasalle Bank NA 163 Santa Barbara Bank and Trust 164 Merchant Services Inc. 165 The Pikes National Bank 166 First Data Corporation                                                                                                    | 145         | National Processing Center   |
| 148 Discover Bank 149 Shore Bank 150 Card Ready 151 Transfund 152 SierraWest Bank 153 First Data Merchant Services 154 Chesapeake Bank 155 First of Omaha 156 Cashgate 157 Bank United 158 Cathay Bank 159 San Juan Bank 160 Asian Pacific National Bank 161 General Bank 162 Lasalle Bank NA 163 Santa Barbara Bank and Trust 164 Merchant Services Inc. 165 The Pikes National Bank 166 First Data Corporation                                                                                                    | 146         | Giro Bank                    |
| 149 Shore Bank 150 Card Ready 151 Transfund 152 SierraWest Bank 153 First Data Merchant Services 154 Chesapeake Bank 155 First of Omaha 156 Cashgate 157 Bank United 158 Cathay Bank 159 San Juan Bank 160 Asian Pacific National Bank 161 General Bank 162 Lasalle Bank NA 163 Santa Barbara Bank and Trust 164 Merchant Services Inc. 165 The Pikes National Bank 166 First Data Corporation                                                                                                    | 147         | Advanced Merchant Service    |
| 150 Card Ready 151 Transfund 152 SierraWest Bank 153 First Data Merchant Services 154 Chesapeake Bank 155 First of Omaha 156 Cashgate 157 Bank United 158 Cathay Bank 159 San Juan Bank 160 Asian Pacific National Bank 161 General Bank 162 Lasalle Bank NA 163 Santa Barbara Bank and Trust 164 Merchant Services Inc. 165 The Pikes National Bank 166 First Data Corporation                                                                                                    | 148         | Discover Bank                |
| 151 Transfund 152 SierraWest Bank 153 First Data Merchant Services 154 Chesapeake Bank 155 First of Omaha 156 Cashgate 157 Bank United 158 Cathay Bank 159 San Juan Bank 160 Asian Pacific National Bank 161 General Bank 162 Lasalle Bank NA 163 Santa Barbara Bank and Trust 164 Merchant Services Inc. 165 The Pikes National Bank 166 First Data Corporation                                                                                                    | 149         | Shore Bank                   |
| 152 SierraWest Bank 153 First Data Merchant Services 154 Chesapeake Bank 155 First of Omaha 156 Cashgate 157 Bank United 158 Cathay Bank 159 San Juan Bank 160 Asian Pacific National Bank 161 General Bank 162 Lasalle Bank NA 163 Santa Barbara Bank and Trust 164 Merchant Services Inc. 165 The Pikes National Bank 166 First Data Corporation                                                                                                    | 150         | Card Ready                   |
| 153 First Data Merchant Services 154 Chesapeake Bank 155 First of Omaha 156 Cashgate 157 Bank United 158 Cathay Bank 159 San Juan Bank 160 Asian Pacific National Bank 161 General Bank 162 Lasalle Bank NA 163 Santa Barbara Bank and Trust 164 Merchant Services Inc. 165 The Pikes National Bank 166 First Data Corporation                                                                                                    | 151         | Transfund                    |
| 154 Chesapeake Bank 155 First of Omaha 156 Cashgate 157 Bank United 158 Cathay Bank 159 San Juan Bank 160 Asian Pacific National Bank 161 General Bank 162 Lasalle Bank NA 163 Santa Barbara Bank and Trust 164 Merchant Services Inc. 165 The Pikes National Bank 166 First Data Corporation 167 National Data Corporation                                                                                                    | 152         | SierraWest Bank              |
| 155 First of Omaha  156 Cashgate  157 Bank United  158 Cathay Bank  159 San Juan Bank  160 Asian Pacific National Bank  161 General Bank  162 Lasalle Bank NA  163 Santa Barbara Bank and Trust  164 Merchant Services Inc.  165 The Pikes National Bank  166 First Data Corporation  167 National Data Corporation                                                                                                    | 153         | First Data Merchant Services |
| 156 Cashgate  157 Bank United  158 Cathay Bank  159 San Juan Bank  160 Asian Pacific National Bank  161 General Bank  162 Lasalle Bank NA  163 Santa Barbara Bank and Trust  164 Merchant Services Inc.  165 The Pikes National Bank  166 First Data Corporation  167 National Data Corporation                                                                                                    | 154         | Chesapeake Bank              |
| 157 Bank United  158 Cathay Bank  159 San Juan Bank  160 Asian Pacific National Bank  161 General Bank  162 Lasalle Bank NA  163 Santa Barbara Bank and Trust  164 Merchant Services Inc.  165 The Pikes National Bank  166 First Data Corporation  167 National Data Corporation                                                                                                    | 155         | First of Omaha               |
| 158 Cathay Bank 159 San Juan Bank 160 Asian Pacific National Bank 161 General Bank 162 Lasalle Bank NA 163 Santa Barbara Bank and Trust 164 Merchant Services Inc. 165 The Pikes National Bank 166 First Data Corporation 167 National Data Corporation                                                                                                    | 156         | Cashgate                     |
| 159 San Juan Bank 160 Asian Pacific National Bank 161 General Bank 162 Lasalle Bank NA 163 Santa Barbara Bank and Trust 164 Merchant Services Inc. 165 The Pikes National Bank 166 First Data Corporation 167 National Data Corporation                                                                                                    | 157         | Bank United                  |
| 160 Asian Pacific National Bank 161 General Bank 162 Lasalle Bank NA 163 Santa Barbara Bank and Trust 164 Merchant Services Inc. 165 The Pikes National Bank 166 First Data Corporation 167 National Data Corporation                                                                                                    | 158         | Cathay Bank                  |
| 161 General Bank  162 Lasalle Bank NA  163 Santa Barbara Bank and Trust  164 Merchant Services Inc.  165 The Pikes National Bank  166 First Data Corporation  167 National Data Corporation                                                                                                    | 159         | San Juan Bank                |
| 162 Lasalle Bank NA  163 Santa Barbara Bank and Trust  164 Merchant Services Inc.  165 The Pikes National Bank  166 First Data Corporation  167 National Data Corporation                                                                                                    | 160         | Asian Pacific National Bank  |
| 163 Santa Barbara Bank and Trust  164 Merchant Services Inc.  165 The Pikes National Bank  166 First Data Corporation  167 National Data Corporation                                                                                                    | 161         | General Bank                 |
| 164 Merchant Services Inc. 165 The Pikes National Bank 166 First Data Corporation 167 National Data Corporation                                                                                                    | 162         | Lasalle Bank NA              |
| 165 The Pikes National Bank 166 First Data Corporation 167 National Data Corporation                                                                                                    | 163         | Santa Barbara Bank and Trust |
| 166 First Data Corporation 167 National Data Corporation                                                                                                    | 164         | Merchant Services Inc.       |
| 167 National Data Corporation                                                                                                    | 165         | The Pikes National Bank      |
|                                                                                                    | 166         | First Data Corporation       |
| 168 Bypass                                                                                                    | 167         | National Data Corporation    |
|                                                                                                    | 168         | Bypass                       |

Table 16 Acquirer IDs (Continued)

| 169         National Processing Corporation           170         Elan Bank           171         Israel Discount Bank           172         Comerica           173         First State Bank of Texas           174         APEX Merchant Services           175         Roslyn Savings Bank           176         Sleet Bank           177         First Citizens Bank           178         Card Sync           179         Bank of The West           180         Union Planners Bank           181         Texas Capital Bank           182         F & M Bank- Massanutten           183         Citizens Bank           184         Mountain High Community Cr. Union           185         California Bank & Trust           186         NatWest Bank           187         Trust Company Bank           188         Huntington Bank           189         Hong Kong & Shanghai Bank           190         Dakota Community Bank           191         Signature Card Services           192         Union National Bank           193         First Merchant Bank           194         Northern Trust           195         Whitney Ban                                                    | Acquirer ID | Acquirer Name (Continued)         |
|----------------------------------------------------------------------------------------------------|-------------|-----------------------------------|
| 171         Israel Discount Bank           172         Comerica           173         First State Bank of Texas           174         APEX Merchant Services           175         Roslyn Savings Bank           176         Sleet Bank           177         First Citizens Bank           178         Card Sync           179         Bank of The West           180         Union Planners Bank           181         Texas Capital Bank           182         F & M Bank- Massanutten           183         Citizens Bank           184         Mountain High Community Cr. Union           185         California Bank & Trust           186         NatWest Bank           187         Trust Company Bank           188         Huntington Bank           189         Hong Kong & Shanghai Bank           190         Dakota Community Bank           191         Signature Card Services           192         Union National Bank           193         First Merchant Bank           194         Northern Trust           195         Whitney Bank           196         Chase Manhattan Bank           197         Bank of Oklahoma <td>169</td> <td>National Processing Corporation</td> | 169         | National Processing Corporation   |
| 172         Comerica           173         First State Bank of Texas           174         APEX Merchant Services           175         Roslyn Savings Bank           176         Sleet Bank           177         First Citizens Bank           178         Card Sync           179         Bank of The West           180         Union Planners Bank           181         Texas Capital Bank           182         F & M Bank- Massanutten           183         Citizens Bank           184         Mountain High Community Cr. Union           185         California Bank & Trust           186         NatWest Bank           187         Trust Company Bank           188         Huntington Bank           189         Hong Kong & Shanghai Bank           190         Dakota Community Bank           191         Signature Card Services           192         Union National Bank           193         First Merchant Bank           194         Northern Trust           195         Whitney Bank           196         Chase Manhattan Bank           197         Bank of Oklahoma           198         Global Payments, Inc. </td <td>170</td> <td>Elan Bank</td>                 | 170         | Elan Bank                         |
| 173         First State Bank of Texas           174         APEX Merchant Services           175         Roslyn Savings Bank           176         Sleet Bank           177         First Citizens Bank           178         Card Sync           179         Bank of The West           180         Union Planners Bank           181         Texas Capital Bank           182         F & M Bank- Massanutten           183         Citizens Bank           184         Mountain High Community Cr. Union           185         California Bank & Trust           186         NatWest Bank           187         Trust Company Bank           188         Huntington Bank           189         Hong Kong & Shanghai Bank           190         Dakota Community Bank           191         Signature Card Services           192         Union National Bank           193         First Merchant Bank           194         Northern Trust           195         Whitney Bank           196         Chase Manhattan Bank           197         Bank of Oklahoma           198         Global Payments, Inc.           199         Woodcreek                                                     | 171         | Israel Discount Bank              |
| 174 APEX Merchant Services 175 Roslyn Savings Bank 176 Sleet Bank 177 First Citizens Bank 178 Card Sync 179 Bank of The West 180 Union Planners Bank 181 Texas Capital Bank 182 F & M Bank- Massanutten 183 Citizens Bank 184 Mountain High Community Cr. Union 185 California Bank & Trust 186 NatWest Bank 187 Trust Company Bank 188 Huntington Bank 189 Hong Kong & Shanghai Bank 190 Dakota Community Bank 191 Signature Card Services 192 Union National Bank 193 First Merchant Bank 194 Northern Trust 195 Whitney Bank 196 Chase Manhattan Bank 197 Bank of Oklahoma 198 Global Payments, Inc. 199 Woodcreek Bank 200 Navy Federal 201 Chemical Bank 202 American Bank                                                                                                    | 172         | Comerica                          |
| 175 Roslyn Savings Bank 176 Sleet Bank 177 First Citizens Bank 178 Card Sync 179 Bank of The West 180 Union Planners Bank 181 Texas Capital Bank 182 F & M Bank- Massanutten 183 Citizens Bank 184 Mountain High Community Cr. Union 185 California Bank & Trust 186 NatWest Bank 187 Trust Company Bank 188 Huntington Bank 189 Hong Kong & Shanghai Bank 190 Dakota Community Bank 191 Signature Card Services 192 Union National Bank 193 First Merchant Bank 194 Northern Trust 195 Whitney Bank 196 Chase Manhattan Bank 197 Bank of Oklahoma 198 Global Payments, Inc. 199 Woodcreek Bank 200 Navy Federal 201 Chemical Bank 200 Navy Federal 201 Chemical Bank                                                                                                    | 173         | First State Bank of Texas         |
| 176 Sleet Bank 177 First Citizens Bank 178 Card Sync 179 Bank of The West 180 Union Planners Bank 181 Texas Capital Bank 182 F & M Bank- Massanutten 183 Citizens Bank 184 Mountain High Community Cr. Union 185 California Bank & Trust 186 NatWest Bank 187 Trust Company Bank 188 Huntington Bank 189 Hong Kong & Shanghai Bank 190 Dakota Community Bank 191 Signature Card Services 192 Union National Bank 193 First Merchant Bank 194 Northern Trust 195 Whitney Bank 196 Chase Manhattan Bank 197 Bank of Oklahoma 198 Global Payments, Inc. 199 Woodcreek Bank 200 Navy Federal 201 Chemical Bank 200 Navy Federal 201 Chemical Bank                                                                                                    | 174         | APEX Merchant Services            |
| 177 First Citizens Bank 178 Card Sync 179 Bank of The West 180 Union Planners Bank 181 Texas Capital Bank 182 F & M Bank- Massanutten 183 Citizens Bank 184 Mountain High Community Cr. Union 185 California Bank & Trust 186 NatWest Bank 187 Trust Company Bank 188 Huntington Bank 189 Hong Kong & Shanghai Bank 190 Dakota Community Bank 191 Signature Card Services 192 Union National Bank 193 First Merchant Bank 194 Northern Trust 195 Whitney Bank 196 Chase Manhattan Bank 197 Bank of Oklahoma 198 Global Payments, Inc. 199 Woodcreek Bank 200 Navy Federal 201 Chemical Bank 202 American Bank                                                                                                    | 175         | Roslyn Savings Bank               |
| 178 Card Sync 179 Bank of The West 180 Union Planners Bank 181 Texas Capital Bank 182 F & M Bank- Massanutten 183 Citizens Bank 184 Mountain High Community Cr. Union 185 California Bank & Trust 186 NatWest Bank 187 Trust Company Bank 188 Huntington Bank 189 Hong Kong & Shanghai Bank 190 Dakota Community Bank 191 Signature Card Services 192 Union National Bank 193 First Merchant Bank 194 Northern Trust 195 Whitney Bank 196 Chase Manhattan Bank 197 Bank of Oklahoma 198 Global Payments, Inc. 199 Woodcreek Bank 200 Navy Federal 201 Chemical Bank 202 American Bank                                                                                                    | 176         | Sleet Bank                        |
| 179 Bank of The West 180 Union Planners Bank 181 Texas Capital Bank 182 F & M Bank- Massanutten 183 Citizens Bank 184 Mountain High Community Cr. Union 185 California Bank & Trust 186 NatWest Bank 187 Trust Company Bank 188 Huntington Bank 189 Hong Kong & Shanghai Bank 190 Dakota Community Bank 191 Signature Card Services 192 Union National Bank 193 First Merchant Bank 194 Northern Trust 195 Whitney Bank 196 Chase Manhattan Bank 197 Bank of Oklahoma 198 Global Payments, Inc. 199 Woodcreek Bank 200 Navy Federal 201 Chemical Bank 202 American Bank                                                                                                    | 177         | First Citizens Bank               |
| 180 Union Planners Bank  181 Texas Capital Bank  182 F & M Bank- Massanutten  183 Citizens Bank  184 Mountain High Community Cr. Union  185 California Bank & Trust  186 NatWest Bank  187 Trust Company Bank  188 Huntington Bank  189 Hong Kong & Shanghai Bank  190 Dakota Community Bank  191 Signature Card Services  192 Union National Bank  193 First Merchant Bank  194 Northern Trust  195 Whitney Bank  196 Chase Manhattan Bank  197 Bank of Oklahoma  198 Global Payments, Inc.  199 Woodcreek Bank  200 Navy Federal  201 Chemical Bank  202 American Bank                                                                                                    | 178         | Card Sync                         |
| 181 Texas Capital Bank 182 F & M Bank- Massanutten 183 Citizens Bank 184 Mountain High Community Cr. Union 185 California Bank & Trust 186 NatWest Bank 187 Trust Company Bank 188 Huntington Bank 189 Hong Kong & Shanghai Bank 190 Dakota Community Bank 191 Signature Card Services 192 Union National Bank 193 First Merchant Bank 194 Northern Trust 195 Whitney Bank 196 Chase Manhattan Bank 197 Bank of Oklahoma 198 Global Payments, Inc. 199 Woodcreek Bank 200 Navy Federal 201 Chemical Bank 202 American Bank                                                                                                    | 179         | Bank of The West                  |
| 182 F & M Bank- Massanutten  183 Citizens Bank  184 Mountain High Community Cr. Union  185 California Bank & Trust  186 NatWest Bank  187 Trust Company Bank  188 Huntington Bank  189 Hong Kong & Shanghai Bank  190 Dakota Community Bank  191 Signature Card Services  192 Union National Bank  193 First Merchant Bank  194 Northern Trust  195 Whitney Bank  196 Chase Manhattan Bank  197 Bank of Oklahoma  198 Global Payments, Inc.  199 Woodcreek Bank  200 Navy Federal  201 Chemical Bank  202 American Bank                                                                                                    | 180         | Union Planners Bank               |
| 183 Citizens Bank 184 Mountain High Community Cr. Union 185 California Bank & Trust 186 NatWest Bank 187 Trust Company Bank 188 Huntington Bank 189 Hong Kong & Shanghai Bank 190 Dakota Community Bank 191 Signature Card Services 192 Union National Bank 193 First Merchant Bank 194 Northern Trust 195 Whitney Bank 196 Chase Manhattan Bank 197 Bank of Oklahoma 198 Global Payments, Inc. 199 Woodcreek Bank 200 Navy Federal 201 Chemical Bank                                                                                                    | 181         | Texas Capital Bank                |
| 184 Mountain High Community Cr. Union 185 California Bank & Trust 186 NatWest Bank 187 Trust Company Bank 188 Huntington Bank 189 Hong Kong & Shanghai Bank 190 Dakota Community Bank 191 Signature Card Services 192 Union National Bank 193 First Merchant Bank 194 Northern Trust 195 Whitney Bank 196 Chase Manhattan Bank 197 Bank of Oklahoma 198 Global Payments, Inc. 199 Woodcreek Bank 200 Navy Federal 201 Chemical Bank 202 American Bank                                                                                                    | 182         | F & M Bank- Massanutten           |
| 185 California Bank & Trust  186 NatWest Bank  187 Trust Company Bank  188 Huntington Bank  189 Hong Kong & Shanghai Bank  190 Dakota Community Bank  191 Signature Card Services  192 Union National Bank  193 First Merchant Bank  194 Northern Trust  195 Whitney Bank  196 Chase Manhattan Bank  197 Bank of Oklahoma  198 Global Payments, Inc.  199 Woodcreek Bank  200 Navy Federal  201 Chemical Bank  202 American Bank                                                                                                    | 183         | Citizens Bank                     |
| 186 NatWest Bank 187 Trust Company Bank 188 Huntington Bank 189 Hong Kong & Shanghai Bank 190 Dakota Community Bank 191 Signature Card Services 192 Union National Bank 193 First Merchant Bank 194 Northern Trust 195 Whitney Bank 196 Chase Manhattan Bank 197 Bank of Oklahoma 198 Global Payments, Inc. 199 Woodcreek Bank 200 Navy Federal 201 Chemical Bank 202 American Bank                                                                                                    | 184         | Mountain High Community Cr. Union |
| 187 Trust Company Bank 188 Huntington Bank 189 Hong Kong & Shanghai Bank 190 Dakota Community Bank 191 Signature Card Services 192 Union National Bank 193 First Merchant Bank 194 Northern Trust 195 Whitney Bank 196 Chase Manhattan Bank 197 Bank of Oklahoma 198 Global Payments, Inc. 199 Woodcreek Bank 200 Navy Federal 201 Chemical Bank 202 American Bank                                                                                                    | 185         | California Bank & Trust           |
| 188 Huntington Bank 189 Hong Kong & Shanghai Bank 190 Dakota Community Bank 191 Signature Card Services 192 Union National Bank 193 First Merchant Bank 194 Northern Trust 195 Whitney Bank 196 Chase Manhattan Bank 197 Bank of Oklahoma 198 Global Payments, Inc. 199 Woodcreek Bank 200 Navy Federal 201 Chemical Bank 202 American Bank                                                                                                    | 186         | NatWest Bank                      |
| 189 Hong Kong & Shanghai Bank 190 Dakota Community Bank 191 Signature Card Services 192 Union National Bank 193 First Merchant Bank 194 Northern Trust 195 Whitney Bank 196 Chase Manhattan Bank 197 Bank of Oklahoma 198 Global Payments, Inc. 199 Woodcreek Bank 200 Navy Federal 201 Chemical Bank 202 American Bank                                                                                                    | 187         | Trust Company Bank                |
| 190 Dakota Community Bank 191 Signature Card Services 192 Union National Bank 193 First Merchant Bank 194 Northern Trust 195 Whitney Bank 196 Chase Manhattan Bank 197 Bank of Oklahoma 198 Global Payments, Inc. 199 Woodcreek Bank 200 Navy Federal 201 Chemical Bank 202 American Bank                                                                                                    | 188         | Huntington Bank                   |
| 191 Signature Card Services  192 Union National Bank  193 First Merchant Bank  194 Northern Trust  195 Whitney Bank  196 Chase Manhattan Bank  197 Bank of Oklahoma  198 Global Payments, Inc.  199 Woodcreek Bank  200 Navy Federal  201 Chemical Bank  202 American Bank                                                                                                    | 189         | Hong Kong & Shanghai Bank         |
| 192 Union National Bank  193 First Merchant Bank  194 Northern Trust  195 Whitney Bank  196 Chase Manhattan Bank  197 Bank of Oklahoma  198 Global Payments, Inc.  199 Woodcreek Bank  200 Navy Federal  201 Chemical Bank  202 American Bank                                                                                                    | 190         | Dakota Community Bank             |
| 193 First Merchant Bank  194 Northern Trust  195 Whitney Bank  196 Chase Manhattan Bank  197 Bank of Oklahoma  198 Global Payments, Inc.  199 Woodcreek Bank  200 Navy Federal  201 Chemical Bank  202 American Bank                                                                                                    | 191         | Signature Card Services           |
| 194 Northern Trust  195 Whitney Bank  196 Chase Manhattan Bank  197 Bank of Oklahoma  198 Global Payments, Inc.  199 Woodcreek Bank  200 Navy Federal  201 Chemical Bank  202 American Bank                                                                                                    | 192         | Union National Bank               |
| 195 Whitney Bank 196 Chase Manhattan Bank 197 Bank of Oklahoma 198 Global Payments, Inc. 199 Woodcreek Bank 200 Navy Federal 201 Chemical Bank 202 American Bank                                                                                                    | 193         | First Merchant Bank               |
| 196 Chase Manhattan Bank  197 Bank of Oklahoma  198 Global Payments, Inc.  199 Woodcreek Bank  200 Navy Federal  201 Chemical Bank  202 American Bank                                                                                                    | 194         | Northern Trust                    |
| 197 Bank of Oklahoma  198 Global Payments, Inc.  199 Woodcreek Bank  200 Navy Federal  201 Chemical Bank  202 American Bank                                                                                                    | 195         | Whitney Bank                      |
| 198 Global Payments, Inc.  199 Woodcreek Bank  200 Navy Federal  201 Chemical Bank  202 American Bank                                                                                                    | 196         | Chase Manhattan Bank              |
| 199 Woodcreek Bank 200 Navy Federal 201 Chemical Bank 202 American Bank                                                                                                    | 197         | Bank of Oklahoma                  |
| 200 Navy Federal 201 Chemical Bank 202 American Bank                                                                                                    | 198         | Global Payments, Inc.             |
| 201 Chemical Bank 202 American Bank                                                                                                    | 199         | Woodcreek Bank                    |
| 202 American Bank                                                                                                    | 200         | Navy Federal                      |
|                                                                                                    | 201         | Chemical Bank                     |
| 203 Royal Bank of Canada                                                                                                    | 202         | American Bank                     |
|                                                                                                    | 203         | Royal Bank of Canada              |

Table 16 Acquirer IDs (Continued)

| Acquirer ID | Acquirer Name (Continued)       |
|-------------|---------------------------------|
| 204         | Providence Bank                 |
| 205         | Minotola National Bank          |
| 206         | Branch Banking & Trust          |
| 207         | Transpay                        |
| 208         | Ecommerce Exchange              |
| 209         | MSITN                           |
| 210         | Mid State Bank                  |
| 211         | Cash Financial Management       |
| 212         | Commerce Bank                   |
| 213         | Bankcard Systems                |
| 214         | Bank of Tidewater               |
| 215         | Sacramento Commercial Bank      |
| 216         | Transfirst                      |
| 217         | Express Card Services           |
| 218         | Northfork                       |
| 221         | Commercial Merchant Service     |
| 222         | iPayment Technologies, Inc.     |
| 223         | Evans National Bank             |
| 224         | Coquina Bank                    |
| 225         | Bank of Stockton                |
| 226         | National Processing Company     |
| 227         | Georgia Power                   |
| 228         | Bank of Sullivan                |
| 229         | First National Bank of Nevada   |
| 230         | First National Bank of Arizona  |
| 231         | State Trust Bank                |
| 232         | Edens                           |
| 233         | Century Bank                    |
| 234         | Commercial Federal              |
| 235         | Wachovia Bank                   |
| 236         | Security Bankcard Center        |
| 237         | Orion Payment Systems           |
| 238         | Processing Source International |
| 239         | Colonial Bank                   |
| 240         | Northwest Bankcard              |

Table 16 Acquirer IDs (Continued)

| Acquirer ID | Acquirer Name (Continued)              |
|-------------|----------------------------------------|
| 241         | First Horizon                          |
| 242         | Midwest Bank Centre                    |
| 243         | Moneris                                |
| 244         | First Central State Bank               |
| 245         | Cross Country Bank                     |
| 246         | Card Systems / Maverick                |
| 247         | Corner Stone Payment Systems           |
| 248         | Siuslaw Valley Bank                    |
| 249         | First Virginia Bank                    |
| 250         | Simmons First National Bank            |
| 251         | Columbus Bank & Trust                  |
| 253         | Bank of Hawaii                         |
| 254         | boba                                   |
| 255         | Online Data Corp.                      |
| 256         | ABM Amro                               |
| 257         | BAC Florida Bank                       |
| 258         | Credomatic of Florida                  |
| 259         | First Midwest Bank                     |
| 260         | Independent Bankers Bank               |
| 261         | Enterprise National Bank of Palm Beach |
| 263         | MBNA                                   |
| 264         | Marshall & Isley Bank                  |
| 265         | Riggs Bank                             |
| 266         | Ozaukee Bank                           |
| 267         | Bridgeview Payment Solutions           |
| 269         | Sovereign Bank                         |
| 270         | Electronic Payment Systems             |
| 271         | Veritrans                              |
| 272         | Independent Bank of West Michigan      |
| 273         | First Community Bank of Harbor Springs |
| 274         | Seattle Telco Credit Union             |
| 275         | TGF National Bank                      |
| 276         | Plaza Park Bank                        |
| 277         | Executive Bankcard Services            |
| 278         | Holmberg Bank                          |

Table 16 Acquirer IDs (Continued)

| Acquirer ID | Acquirer Name (Continued)                |
|-------------|------------------------------------------|
| 279         | Concord Payment Services                 |
| 280         | Bancfirst                                |
| 281         | Guarantee Bank                           |
| 282         | Merchant Services Network                |
| 283         | Republic Bank & Trust Company            |
| 284         | Merchants National Bank                  |
| 285         | Associated Bank                          |
| 286         | Transaction Solutions LLC. Pittsburgh PA |
| 287         | Central Bancard LLC                      |
| 288         | Merrick                                  |
| 290         | United Bank Card                         |

APPEI

Table 17 Processor IDs

| Processor ID | Processor Name                                                      |
|--------------|---------------------------------------------------------------------|
| 1            | Nova or Elavon                                                      |
| 2            | FDC Nashville or FDMS Nashville                                     |
| 4            | Vital or TSYS Acquiring Solutions                                   |
| 7            | Global Payments or Global Payments East Platform                    |
| 11           | Paymentech (Terminal Capture) or Chase Paymentech Tampa<br>Platform |
| 15           | FDCO or FDMS Omaha                                                  |
| 16           | Concord EFS or FDMS Concord EFSNet                                  |
| 17           | CardSystems or Pay By Touch Processing Solutions                    |
| 18           | LynkSystems or RBS Lynk                                             |
| 19           | Heartland                                                           |

# Index

### A B C D E F G H I J K L M N O P Q R S T U V W X Y Z

| A                                           | getServiceBuyRateProgramsResponse |
|---------------------------------------------|-----------------------------------|
| Acquirer IDs 55                             | example 41<br>output 39           |
| activation URL 37                           | odipat **                         |
| API URLs 11                                 | М                                 |
| authentication 11                           | merchant activation URL 50        |
| В                                           | Р                                 |
| best practices security 8                   | processor IDs 64                  |
| E                                           | R                                 |
|                                             | request scripts 10                |
| error codes 53                              | reseller authentication 11        |
| error response codes 53                     | resellerCreateMerchantRequest     |
| G                                           | example 30 input elements 16      |
| getMerchantActivationLinkRequest 37         | resellerCreateMerchantResponse    |
| getMerchantActivationLinkResponse 50        | example 50                        |
| getResellerProcessorsRequest                | output 49                         |
| input elements 15                           | response codes 53                 |
| getResellerProcessorsResponse example 45    | S                                 |
| output 44                                   | sample code 10                    |
| getResellerServicesRequest                  | scripts                           |
| example 13                                  | request 10                        |
| input elements 13                           | security 8                        |
| getResellerServicesResponse                 | sendActivationEmail 37            |
| output 47                                   |                                   |
| getServiceBuyRateProgramsRequest example 15 | U                                 |
| input elements 14                           | URLs                              |
|                                             | API 11                            |

## ABCDEFGHIJKLMNOPQRSTUVWXYZ

## X

 $\mathsf{XML}$ 

for authentication 11

XML schema 11